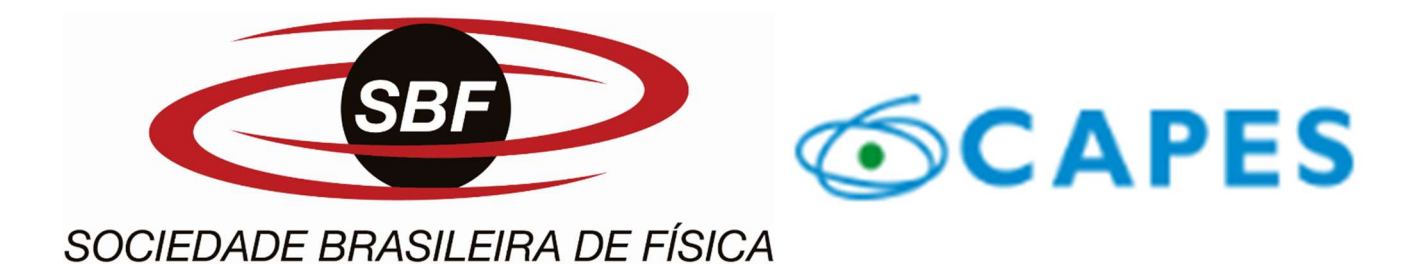

# TELA RELATIVÍSTICA

Eranildo da Conceição Sobral Edney Ramos Granhen

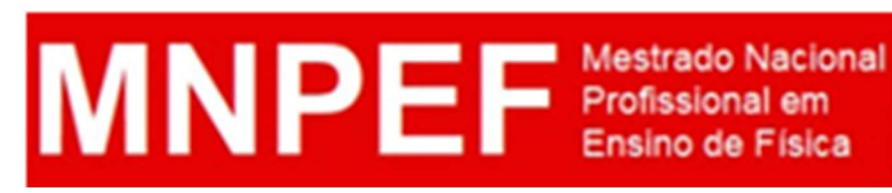

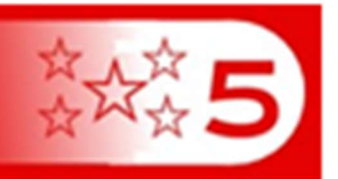

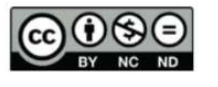

É livre a reprodução exclusivamente para fins não comerciais, desde que a fonte seja citada.

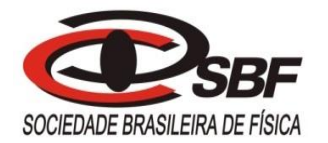

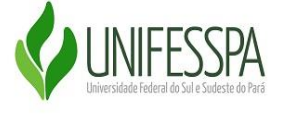

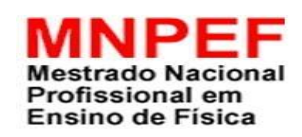

# UNIVERSIDADE FEDERAL DO SUL E SUDESTE DO PARÁ – UNIFESSPA

# INSTITUTO DE CIÊNCIAS EXATAS

## FACULDADE DE FÍSICA

#### MESTRADO NACIONAL PROFISSIONAL EM ENSINO DE FÍSICA

# **PRODUTO EDUCACIONAL TELA RELATIVÍSTICA**

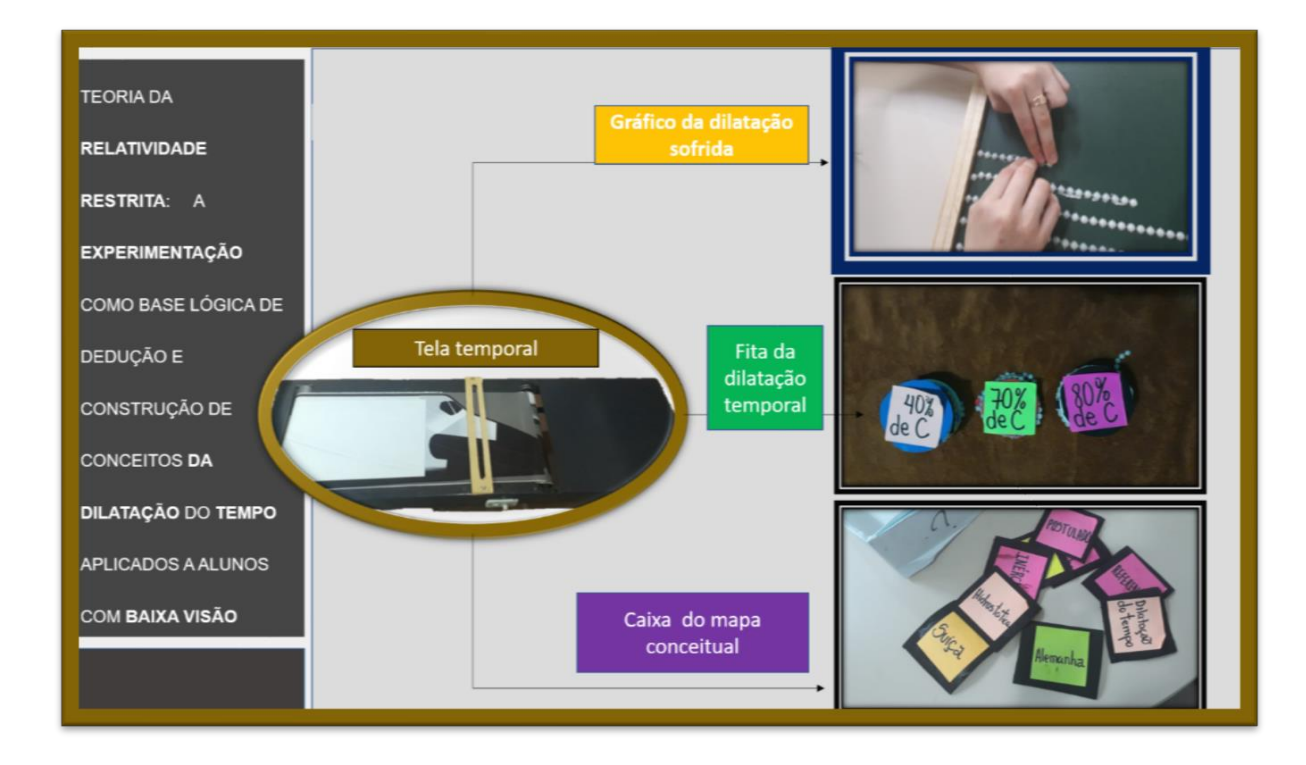

**Autor: Eranildo da Conceição Sobral Orientador: Prof. Dr. Edney Ramos Granhen Marabá ± PA Maio -2019**

#### **APRESENTAÇÃO**

A inclusão é hoje, um tema central em praticamente seio todo social: no esporte, no mercado de trabalho, na família, na igreja, na escola e em todos os espaços de convivências. Amparos legais asseguram essa mudança e começa de dentro pra fora no profissional da educação.

As mudanças, vindas do desafio da diversidade de diferenças encontradas na sala de aula, provoca no discente o convite a sair da inércia (aqui no sentido de estacionamento) e buscar recursos e metodologia que o auxilia em sua missão no ensino.

Em meio a esses desafios, este produto educacional, prima pelos alunos com Retinose Pigmentar. Trata-se de um conjunto de doenças retinianas, progressivas e hereditárias, que afeta os primariamente os fotorreceptores e a função do epitélio pigmentado da retina. O aluno vai perdendo sua visão periférica e sua acuidade visual cada vez mais ficando comprometida. Sem muita demora nem é preciso dizer que isso funciona como uma contagem regressiva que temos para contribuímos com esse público.

Quanto mais conhecimento pudermos provocar em sua memória, mais competências e habilidades serão ativadas dando ao aluno segurança e independência em seus estudos bem como na continuidade de sua jornada de vida.

Neste sentido essa sequência didática (SD) traz uma a alternativa para ensinar um pouco de física moderna no que tange: a dilatação temporal (um dos efeitos dos postulados de Einstein na Teoria da Relatividade Restrita (TRR)). Traz uma abordagem experimental junto a mais outros recursos didáticos usados para contemplar conceitos e proporções dos postulados.

Essa SD é um produto educacional que foi construído ao longo dos 24 meses é substrato da dissertação de mestrado, que por sua vez, é requisito para obtenção do título de mestre, no Programa Nacional de Mestrado Profissional de Física (MNPEF), polo 29- Universidade Federal do Sul e Sudeste do Pará (UNIFESPA).

O material foi todo preparado levando em conta a particularidade de uma estudante de uma Instituição Federal de Ensino, que tem Retinose Pigmentar (RP), e fundamentada na Teoria de Aprendizagem Significativa (TAS), de David Ausubel.

A expectativa é que esse produto possa contribuir no processo ensino aprendizagem tanto para ensino de alunos com RP, quanto para alunos videntes.

Este trabalho foi desenvolvido sob a orientação do Prof. Dr. Edney Ramos Granhen. Com o propósito de contribuirmos no processo de inclusão escolar alunos com RP.

Prof. Eranildo da Conceição Sobral.

# **SUMÁRIO**

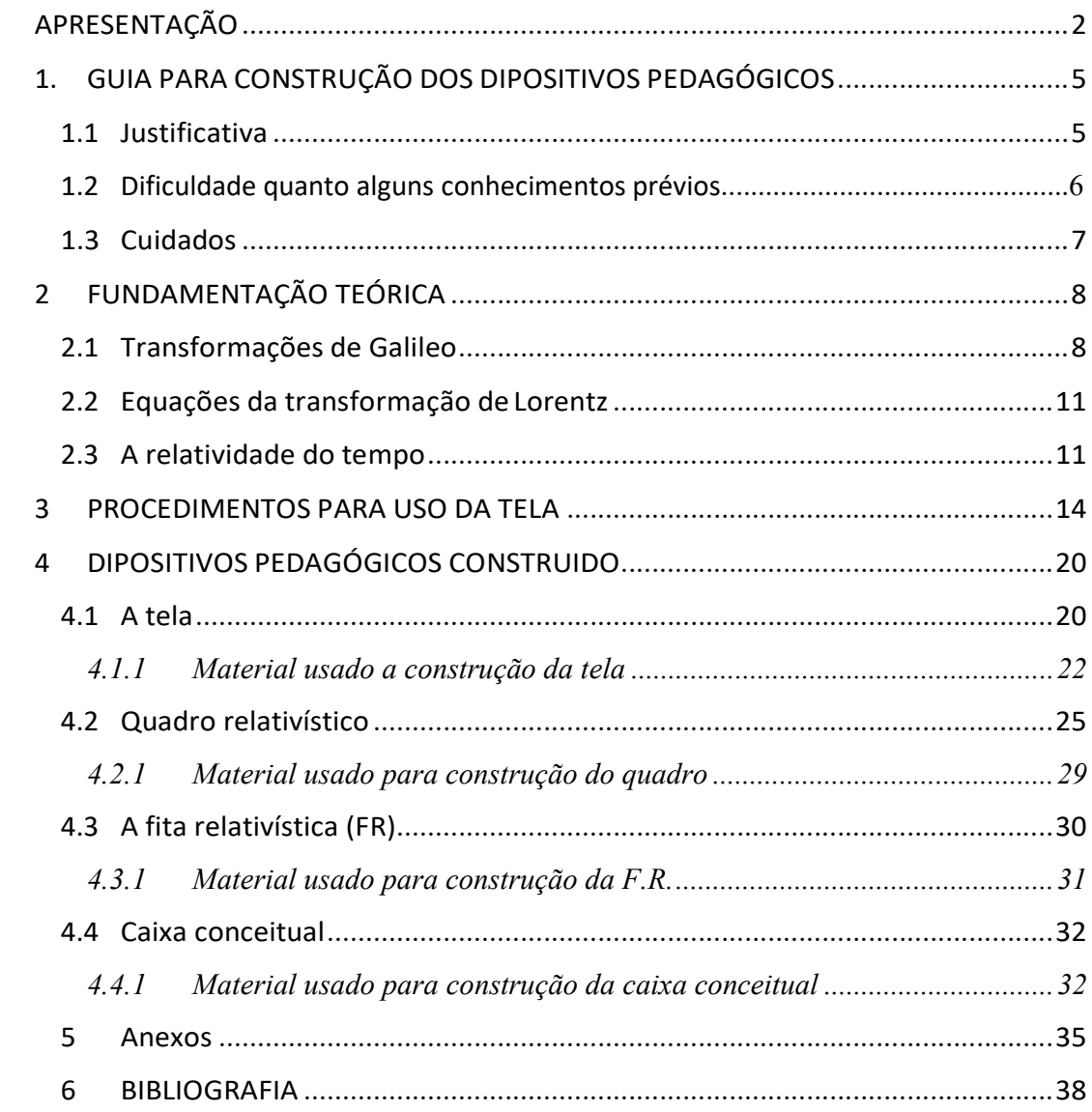

# **FORIA DA ESTRITA: A MENTACÃO** .<br>MO BASE LÓGICA D EDUCÃO E **NSTRUÇÃO DE NCEITOS DA PLICADOS A ALUNOS** KA VISĀO

# **1. GUIA PARA CONSTRUÇÃO DOS DIPOSITIVOS PEDAGÓGICOS**

*Figura 1: Logo do Produto Educacional. Fonte: Autor.*

A construção de recursos pedagógicos amplia as potencialidades cognitivas do aluno com deficiência é um dos grandes desafios do trabalho de inclusão na sala de aula. O uso deles permite que os alunos sejam capazes de se expressar, elaborar perguntas, resolver problemas e se tornar mais participativos, permitindo assim uma maior interação social e efetivação da aprendizagem. O Guia apresentado a seguir configura-se como orientação para os profissionais da educação, principalmente professores de física, no sentido de encontrarem soluções de objetos que auxiliem o aprendizado de pessoas com deficiência visual na temática da dilatação temporal.

.

#### **1.1 Justificativa**

Em nossa pesquisa identificamos dois pontos que sustentam a justificativa para o nosso produto educacional são eles - mesmo havendo muitos recursos que atendem o público com alguma deficiência visual, estritamente o público de baixa visão ainda tem pouca assistência, segundo ponto é justamente o tema, Relatividade Restrita, a abordagem de temas tão complexos de física são muito raros, mas igualmente importante e agregam bastante valor de conhecimento aos indivíduos que podem ser atendidos por essas propostas de ensino. O material produzido contemplou de forma fidedigna o caso de uma aluna de uma Instituição de Ensino Federal, aqui nos reportaremos a ela usando o nome Mayra por motivos éticos.

Mayra tem visão subnormal em ambos os olhos, (C. I. D. 10: H54), retinose pigmentar (C.I.D. 10: H35.5), nistagmo congênito (C.I.D 10: H55).

Sua acuidade visual sem correção para longe no olho direito (OD), é de 20/125 e no olho esquerdo (OE), é de 20/100.

v Sua acuidade visual com correção (usando recursos ópticos), OD: 20/125 e OE: 20/100, ou seja, não melhora.

O somatório disso é uma pessoa com sua visão periférica totalmente escura, e apresentando um campo visual bem limitado, o que um olho sem deficiências percebe a 5 metros de distância a aluna perceberia a 1m no seu melhor campo visual.É válido lembrar que ela tem nistagmo, que é um tremor no olho para tentar focar as imagens.

Partindo desta realidade preparamos os resursos pedagógicos visando construir um experimento que produzisse um aprendizado significativo, sobre o processo pelo qual se dá a dilatação temporal, este guia são as orientações para que outros profissionais da educação possam entender como se procedeu a aplicação dos produtos com Mayra bem como contruir e aplicar dentro dos seus contextos escolar seja com alunos de baixa visão ou vidente.

#### **1.2 Dificuldade quanto alguns conhecimentos prévios**

Cada indivíduo com baixa visão, além da sua própria deficiência, tem outros problemas que podem ou não aumentar a sua dificuldade com o aprendizado, portanto sempre consideramos que o aluno com baixa visão é único, e por essa razão não devemos fazer ações que os generalizem, algumas delas podem até ser praticadas e perfeitamente compreendidas pela maioria, mas nunca devemos partir desses presupostos, por exemplo a aluna que trabalhou conosco, Mayra, na descrição dela, seus olhos veem, mas não definem o campo periférico e no caso de precisar movimentar os olhos para procurar por tal definição nestes limites, sua visão embaça novamente. Mayra relatou que possui extrema dificuldade nas deduções matemáticas, isso porque ela só consegue ver parte das equações e não ela como um todo, acompanhar uma dedução matemática é uma tarefa árdua, pois ela tem que juntar mentalmente os registros de imagens para formar o todo. Então podemos entender a dificuldade da aluna usando como comparativo um quebra-cabeça, com a dificuldade de estar recebendo uma peça por vez e ao final, depois de receber todas as peças, ter que monta-lo, juntando todas as peças, mentalmente para formar a figura.

Essa dificuldade também foi levada em conta e o que veremos logo mais é uma sequência de recursos didáticos que partiram das primícias acima citadas.

#### **1.3 Cuidados**

Uma vez que a visão periférica da aluna era comprometida, os móveis da sala eram organizados de forma a evitar as colisões, ou seja você deve posicionar deixando o máximo possível de espaço para o aluno BV trafegar.

A posição que o aluno sentar, bem como, o tamanho da fonte usada pelo professor e o contraste das letras ou das imagens com o fundo do quadro são alguns dos tantos detalhes que certamente farão muita diferença para o aprendizado.

Iluminação da sala, ampliação do material didático, e uso de experimentos de preferências em combinações de cores confortáveis para o aluno.

Investir também em trabalhos criativos que possam explorar outros sentidos (audição, tato, paladar e olfato).

 $\triangleright$  No caso da Mayra buscamos.

x Usar imagens dentro do campo e acuidade visual.

x Usar contrastes de cores confortáveis (no caso a aluna percebeu ao usar seu celular, que a imagens com fundo cinza e fonte de letras brancas eram mais fáceis de serem reconhecidas).

• Usar fundo branco com letras pretas (fonte 32) também apresentavam boas respostas.

Investir mais em recursos que construíram mais conceitos físico que cálculos matemáticos.

x O material poderia ser feito em escalas menores, porém não contemplaria a aluna.

x Todo cuidado na confecção visou atender os relatos da aluna bem como as informações do laudo.

x A participipação da professora da sala de atendimento educacional especializado AEE durante todo processo.

#### **2 FUNDAMENTAÇÃO TEÓRICA**

#### **2.1 Transformações de Galileo**

Ao contrário do que muita gente pensa Albert Einstein, não foi o pioneiro no que tange os estudos sobre a relatividade, em meados do século XVII já se falava sobre isso, estudiosos como: Galileo Galilei e Isaac Newton já sinalizavam interesse pela temática, seus registros foram alicerce para evolução de conceitos sobre movimento e referenciais.

Galileo Galilei estabeleceu o seu princípio da relatividade em duas obras: **Diálogos Sobre os Principais Sistemas do Mundo** (1632) e **Diálogo acerca de duas novas ciências** (1636). Segundo ele: dois observadores que se movem com velocidade uniforme, um relativamente ao outro, devem formular as leis da natureza exatamente da mesma forma. Em particular, nenhum observador inercial pode distinguir entre repouso absoluto e movimento absoluto, com apelo exclusivo as leis da natureza. Não existe, pois, movimento absoluto, mas apenas movimento relativo (De um observador relativamente ao outro).

A demonstração matemática da relação entre as coordenadas dos dois referenciais inerciais é bastante conhecida, podemos recomendar o livro do professor Bassalo (1997) ou mesmo nos livros básicos do curso de graduação em Física Halliday (2009).

Podemos definir evento como sendo, qualquer acontecimento e que pode ser associado à coordenadas (*x, y, z* e *t*) medidas num referencial inercial, um exemplo de evento que podemos dar, pode ser de um feixe de luz, este acontecimento pode ocorrer para dois referenciais inerciais distintos, sendo que um referencial está se deslocando com uma certa velocidade *v* com relação ao outro. Um referencial é inercial se a soma vetorial de todas as forças aplicadas à ele for nula, e o mesmo deve permanecer em repouso ou em movimento retilíneo uniforme, além disso dizemos que um referencial é dito inercial se as Leis de Newton são válidas, sob este ponto de vista a relatividade de Einstein encontra justamente as "falhas" que mais tarde servirão de alicerce para sua construção.

Para todo e qualquer, referencial que esteja em MRU em relação a um outro referencial inercial, este é também inercial. Já, um referencial não inercial é aquele que não

apresenta as características descritas acima, ou seja, sofre uma aceleração, ou não obedece às leis de Newton. Vamos considerar que um evento ocorra no sistema de referencia S', que se move com uma velocidade *v* em relação a um segundo sistema de referência S e na direção do eixo "x" deste último, conforme mostra a Figura 2 abaixo:

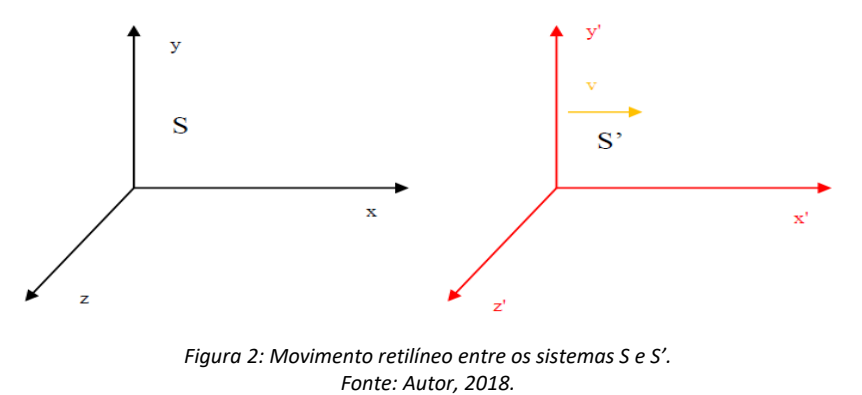

Vamos considerar que no instante inicial, as origens coincidam. Instantes depois ocorre um evento em um ponto R que apresenta coordenadas (*x, y, z, t*) para o referencial S e (*x'*, *y'*, *z'*, *t'*) para o referencial S'. Como sugere a Figura 3 abaixo:

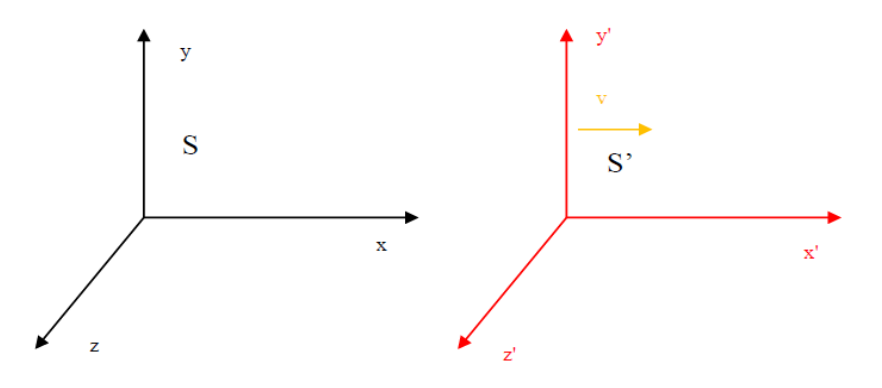

*Figura 3: Relação de coordenadas entre os sistemas S e S'. Fonte: Autor.* 

Assim podemos correlacionar às coordenadas do referencial S e S' da seguinte forma:

$$
x' = x - vt \tag{1}
$$

$$
y' = y \tag{2}
$$

$$
z' = z \tag{3}
$$

$$
t' = t \tag{4}
$$

As expressões acima são conhecidas como transformações de Galileo (Halliday, 2009), a partir dessas equações podemos observar que os tempos medidos em ambos os referencias distintos, são iguais. Partindo dessas transformações concluía-se que o tempo era uma grandeza absoluta e, portanto, não dependia do referencial.

O físico Britânico Isaac Newton deu sequência a essa linha de raciocínio e no dia 5 de julho de 1687 publicou uma das obras mais importante de todos os tempos "PHILOSOPHIAE NATURALIS PRINCIPIA MATHEMATICA NATURAL", ao tratar do tópico invariância do tempo Newton diz: "(...) Da mesma forma que a ordem das partes do tempo é imutável, assim também é a ordem das partes do espaço. (...) Todas as coisas são colocadas no tempo de acordo com uma ordem e sucessão".

Por conta disso decorre a lei de composição de velocidades:

$$
v'_x = v_x - v,\tag{5}
$$

Esta relação também leva a igualdade nas acelerações e, portanto, a as forças medidas por esses referenciais, o que também se concluí que se as leis básicas da dinâmica não se alteram, também é "impossível detectar um movimento retilíneo uniforme de um referencial em relação a outro por qualquer meio sob as leis da dinâmica" (Nussenzveig, 1998), este é o princípio da relatividade da Mecânica. Este princípio deixa de ser válido nas situações em que os referenciais são não - inerciais, e mais, ao tentarmos estender essas aplicações a eletrodinâmica podemos chegar a mesma conclusão que Einstein, e que só restava duas opções para aparente contradição encontrada, sendo ele:

*1.* A Mecânica Newtoniana e as equações de Maxwell são válidas, mas o princípio da relatividade não se aplicaria a todas as leis da Física, exigindo, portanto, um referencial absoluto e preferencial, ou;

*2.* O princípio da relatividade é aplicado a todas as leis da Física, e neste caso a Mecânica Newtoniana está correta e as equações de Maxwell devem ser modificadas, e neste caso desvios nas leis da eletrodinâmica devem ser observados, ou;

*3.* O princípio da relatividade é aplicado a todas as leis da Física e nesse caso as equações de Maxwell estão corretas e as leis da Mecânica e as transformações de Galileu não estão corretas e deve ser possível observar desvios na mecânica Newtoniana.

E neste caso a opção mais favorável aos fatos experimentais é a terceira opção. Com isso Einstein inaugurou os dois princípios básicos da sua teoria, conhecidos como os Postulados da Relatividade:

*4.* O princípio da relatividade especial: que afirma que as leis da Física são as mesmas em todos os referenciais inerciais.

*5.* A constância da velocidade da Luz: que afirma que velocidade da luz no vácuo é a mesma em todas as direções e independe da velocidade da fonte, sempre tendo o mesmo valor de aproximadamente  $c = 300000$  km/s.

A seguir abordaremos as transformações de Lorentz, que são as constantes que decorrem destes princípios da relatividade Einstein.

#### **2.2 Equações da transformação de Lorentz**

As equações corretas para a transformação são deduzidas a partir dos postulados de Einstein e são as seguintes (Dedução das equações de Lorentz, ver Apêndice):

$$
x' = \gamma(x - vt); \tag{6}
$$

$$
y' = y;
$$
\n<sup>(7)</sup>

$$
z' = z;
$$
 (8)

$$
t' = \gamma(t - \nu x/c^2),\tag{9}
$$

onde,

$$
\gamma = \frac{1}{\sqrt{1 - \beta^2}}\tag{10}
$$

é conhecido como fator de Lorentz e  $\beta = v/c$  é o parâmetro de velocidade, e no limite em que a velocidade *v* é muito inferior a velocidade da luz, este fator de Lorentz tende ao valor unitário, retomando, portanto, aos valores conhecidos das transformações de Galileu, o leitor pode observar que as variáveis *x* e *t* se misturam nas equações (6) e (9) e como é colocado por Halliday (2009), "*esta foi uma inovação da teoria de Einstein que seus contemporâneos tiveram dificuldade de acreditar*´

#### **2.3 A relatividade do tempo**

Neste momento é oportuno mostrar o exemplo que usaremos para demonstrar a relatividade do tempo no cálculo do intervalo de tempo entre dois eventos, este exemplo é visto no (Halliday, 2009). No exemplo do livro a Figura 4 mostra um experimento realizado pelos observadores João e Maria, ambos fazem a medição de um evento que se dá no interior do vagão de um trem. No exemplo é considerado que a observadora Maria

que se encontra em repouso dentro do vagão do trem faz a medição do intervalo de tempo de um pulso luminoso emitido dentro do vagão. Este pulso parte de uma fonte do chão para o teto e reflete num espelho que se encontra no teto, o pulso refletido retorna ao chão é medido em um detector no chão. Já o intervalo de tempo medido pelo observador João, que se encontra fora do trem e em repouso na plataforma de uma das estações, de acordo com o que diz a teoria da relatividade especial de Einstein, é diferente do intervalo medido pela observadora Maria e estes tempos estão relacionados entre si por um fator conhecido

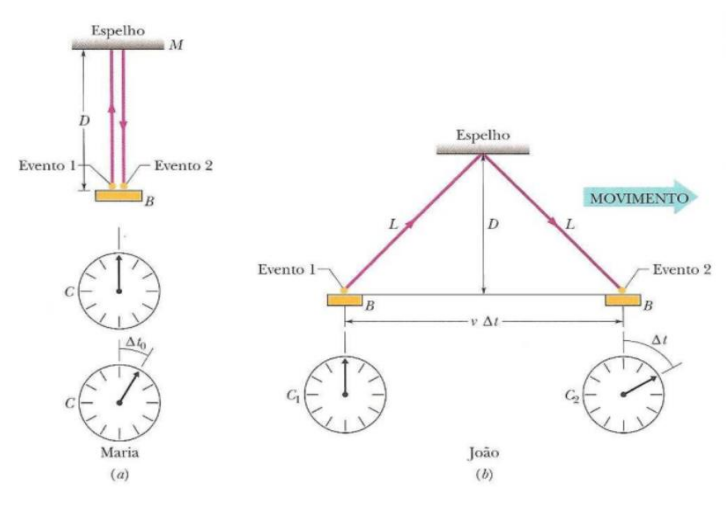

*Figura 4: Em (a) Maria mede o intervalo de tempo que chamamos de tempo próprio e em (b) o intervalo de tempo medido por João. Fonte: Autor, 2018.*

como fator de Lorentz, como mostraremos a seguir. Maria mede um intervalo de tempo  $\Delta t_0$  entre os dois eventos, que está relacionado à distância D entre a fonte e o espelho pela equação:

$$
\Delta t_0 = \frac{2D}{c} \tag{11}
$$

Considerando agora que os dois eventos são medidos por João que está na plataforma da estação, os dois eventos ocorrem em pontos diferentes como mostrado na Figura 4 e para ele o intervalo de tempo medido por João é:

$$
\Delta t = \frac{2L}{c},\tag{12}
$$

onde

$$
L = \sqrt{\left(\frac{1}{2}v\Delta t\right)^2 + D^2}.\tag{13}
$$

substituindo a eq. 
$$
\Delta t_0 = \frac{2D}{c}
$$
 (11) em Eq.  $L = \sqrt{(1 + c)^2 - 2D}$  (12) (13)

$$
\sqrt{\left(\frac{1}{2}v\Delta t\right)^2 + D^2}.
$$
 (13) temos:

$$
L = \sqrt{\left(\frac{1}{2}v\Delta t\right)^2 + \left(\frac{1}{2}c\Delta t_0\right)^2},\tag{14}
$$

e por último substituindo a Eq.  $\Delta t = \frac{2L}{c}$ ,  $\frac{2L}{c}$ , (12) em

Eq. 
$$
L = \sqrt{\left(\frac{1}{2}v\Delta t\right)^2 + \left(\frac{1}{2}c\Delta t_0\right)^2}
$$
, (14) e isolando  $\Delta t$ , chegamos a

relação entre os tempos medidos tanto por João quanto por Maria:

$$
\Delta t = \frac{\Delta t_0}{\sqrt{1 - (v/c)^2}}.
$$
\n(15)

Com o uso da definição da constante  $\gamma$  em  $\gamma = \frac{1}{\sqrt{1 - \beta^2}}$ 

(10) a relação pode ser simplificada para:

$$
\Delta t = \gamma \Delta t_0,\tag{16}
$$

ainda segundo o autor do livro (Halliday, 2009) dois exemplos de demonstração experimental são citados no livro como prova da eficácia da teoria tanto a nível *microscópico* quanto *macroscópico* e que podemos também citar aqui. No caso microscópico as partículas subatômicas chamadas de *múons* são instáveis, quando um múon é produzido ele dura apenas um curto período de tempo antes de decair e transformar-se em outras partículas, no referencial em repouso com relação do próprio múon o tempo médio de vida dele é de  $\Delta t_0 = 2{,}200\mu s$  em quanto que no referencial do laboratório o valor verificado deve ser de  $\Delta t = 63,510 \mu s$  e o que é comprovado experimentalmente. A nível macroscópico o livro cita um experimento que foi realizado por físicos da universidade de Maryland, como um experimento de maior precisão da dilatação do tempo a nível macroscópico:

> Em outubro de 1977 Joseph Hafele e Richard Keating executaram o que deve ter sido um experimento extenuante: transportaram quatro relógios atômicos portáteis duas vezes em volta do mundo a bordo de aeronaves comerciais, uma vez em cada sentido. Objetivo era "testar a teoria da relatividade de Einstein com relógios macroscópicos". Essa comprovação pode ser feita usando relógios de verdade e com altíssima precisa em se tratando de relógios atômicos modernos, Hafele e Keating confirmaram a teoria com uma precisão dentro da margem de erro de 10%, e alguns anos mais tarde físicos da universidade de Maryland executaram experimento semelhante, em que transportaram em um avião um relógio atômico de um lado para outro sobre a baia Chesapeake em voos de 15h de duração, e verificaram com mais precisão que a dilatação dos tempos estava de acordo com a Teoria de Einstein dentro de uma margem de erro de 1%.

#### **3 PROCEDIMENTOS PARA USO DA TELA**

A dilatação temporal é uma das consequências das transformaões de Lorentz na Teoria da Relatividade de Einstein, este ano a teoria completa 100 de sua comprovação, a cidade de Sobral no Ceará foi palco da visita de dois europeus, Charles Davisson e Andrew Crommelin, que tiraram as fotos que mudaram o mundo e fizeram história, as fotos do eclipse que viriam a corroborar a Teoria de Albert Einstein (Camilla Costa, BBC, 2019). A dialatação é demonstrada se supusermos que dois eventos sejam realizados no mesmo local, mas medidos por observadores diferentes, nos apropriamos do exemplo que é descrito no livro do Halliday (Haliday, 2009), em que o observador Maria faz a medida do tempo que um feixe de luz leva para ir do solo da nave até o teto e retornar, e este exemplo é ilustrado no dispositvo educacional que visa ensinar o conceito a alunos com deficiência visual, a Figura 5 e Figura 7 mostram a ilustração que deve ficar diante do aluno sobre a Tela. A seguir descrevemos cada etapa do processo que deve ser realizado com a aluna, separando em **Situação 1** e **Situação 2**:

#### **Situação 1**

- 6. Imagine que você se encontre no interior de um nave espacial com velocidade constante *v* em relação ao solo.
- 7. Você está em repouso em relação a nave espacial e observa um feixe de luz sendo emitido do chão.
- 8. O raio sobe e reflete em um espelho que estava posicionado verticalmente acima da fonte emissora do raio.

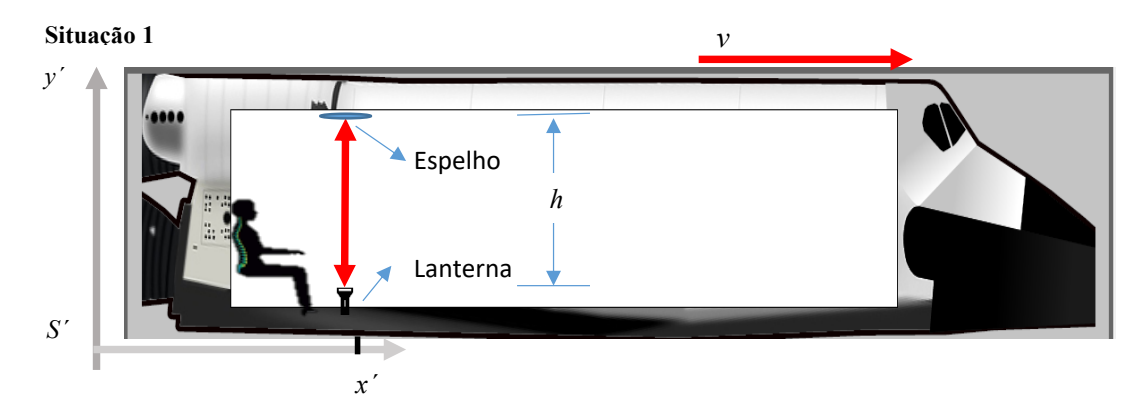

*Figura 5: Situação 1: Ilustração do evento que se passa na nave com o observador dentro fazendo as medidas do tempo do feixe de luz. Fonte: Autor, 2019.*

9. Para fechar as condições desse caso vamos chamar o referencial em que esse evento acontece de S` conforme mostra a Figura 5*.*

A trajetória vista pelo observador em S`, de um raio de luz que parte da lanterna fixada no solo na nave espacial e atinge um espelho preso ao teto desta nave, é uma trajetória em linha reta, a medida de tempo feita por esse observador é  $\Delta t_0$ . Na Figura 6 a seguir temos a guia que serve de suporte para que a aluna possa fazer o rabisco na tela.

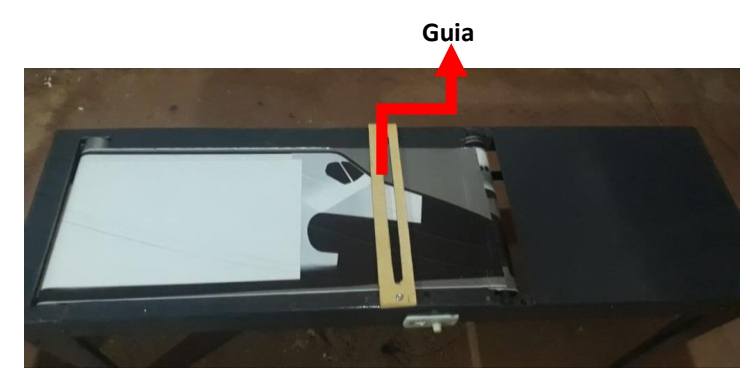

*Figura 6: Imagem da Situação 1 que deve ser realizada pela aluna, mostrando a figura da nave e o supor usado como guia para que a aluna faça a rabisco que representa o feixe luminoso. Fonte: Autor, 2018.*

Na **situação 1**, o observador calcula o tempo que o feixe leva para subir e voltar ao solo, obtendo assim o seguinte resultado:

$$
\Delta t_o = \frac{2h}{c} \qquad (Maria)
$$
 (17)

Na **situação 2**; se o mesmo evento for visto por uma observador S, de fora nave, posicionado de maneira paralela, conforme mostra a Figura 7:

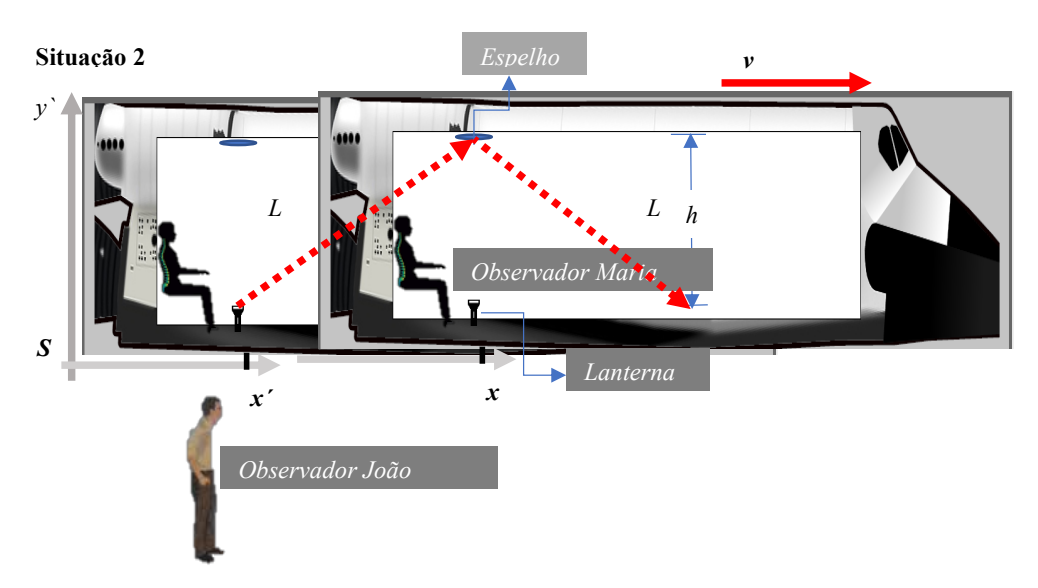

*Figura 7: Situação 2: em que mostra o observador de fora da nave fazendo as medidas do tempo que o evento leva pra ocorrer. Fonte: Autor, 2019.*

No nosso exemplo, este observador é o João. João verifica que este evento se dá em dois pontos diferentes do espaço, distantes entre si de 2L, como podemos ver na Figura 7, para tanto João precisa de dois relógios sincronizados para encontrar o intervalo de tempo que este evento deve durar, sabendo que a velocidade da Luz é a mesma para ambos os referenciais, ele encontra que o tempo deve ser:

$$
\Delta t = \frac{2L}{c} \qquad (João)
$$
 (18)

O comprimento ܮ é determinado na figura usando o teorema de Pitágoras, como o professor pode verificar na Figura 8 abaixo:

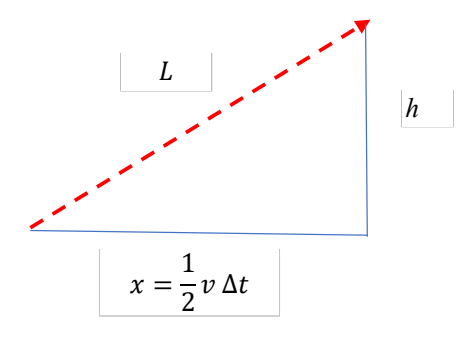

*Figura 8: Esquematização da trajetória do feixe para o cálculo do tempo no observador de fora da nave. Fonte: Autor, 2019.*

Assim, chegamos ao resultado:

$$
L = \sqrt{\left(\frac{1}{2}v\Delta t\right)^2 + h^2} \tag{19}
$$

Combinando a (**Erro! Fonte de referência não encontrada.**), (**Erro! Fonte de referência não encontrada.**) e (**Erro! Fonte de referência não encontrada.**) obtemos como resultado a relação entre os tempos dados nos dois referenciais:

$$
\Delta t = \frac{\Delta t_0}{\sqrt{1 - v^2/c^2}}\tag{20}
$$

A atividade com o aluno deve ser o tempo todo acompnhanda, solicitando a ele/ela que execute a seguinte atividade estando o dispositivo desligado, representando assim a **situação 1**:

10. Peça para o aluno repetir, um número de vezes que se julgue necessário, o movimento descrito abaixo.

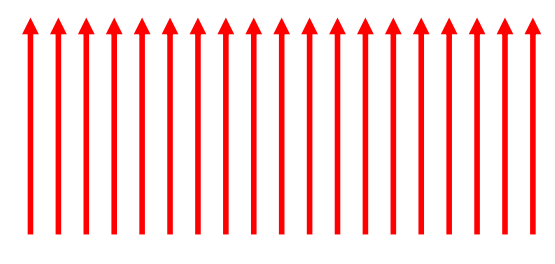

*Figura 9: Várias retas: modelo a ser reproduzido pelo aluno. Fonte: Autor, 2109*

*11. A seguir a aluna ou aluno deve fazer as medidas com os instrumentos indicados pelo professor, como mostra a figura abaixo:*

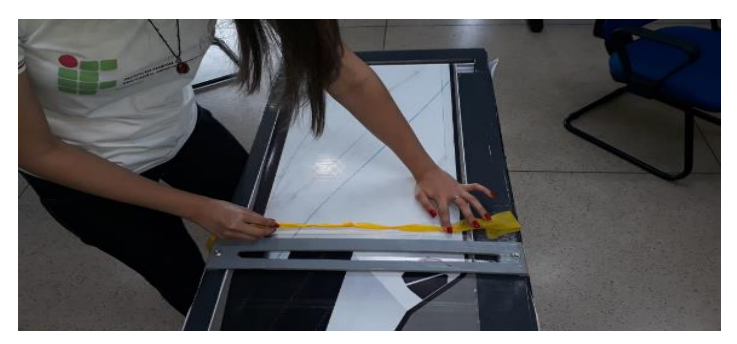

*Figura 10: Imagem da aluna fazendo as medidas. Fonte: Autor, 2019.*

*12. A atividade realizada pelo aluno deve ser o mais uniforme possível, assim garantindo que as linhas obtidas possam ser o suficientemente visível e o mais retas possíveis.*

No caso da aluna Mayra foi usado um TNT, marcado com os nós distanciados um do outro de maneira igual (essa distância correspondia a um palmo da própria aluna), Figura 11.

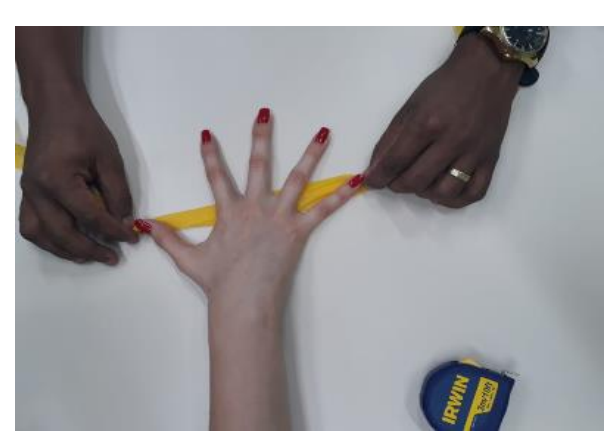

*Figura 11: - Imagem de um palmo da aluna: unidade utilizada*  para fazer medidas nos sistemas S e S'. Fonte: Autor, 2019.

#### **Situação 2**

*1. Oriente ao aluno que o sistema será ligado (acionando o dimmer gire-o até velocidade limite da lona) e que o atrito da lona na mesa fará um pequeno barulho. Espere o aluno se habituar ao barulho e logo em seguida dê continuidade à segunda etapa da experiência. Observe a Figura 12.*

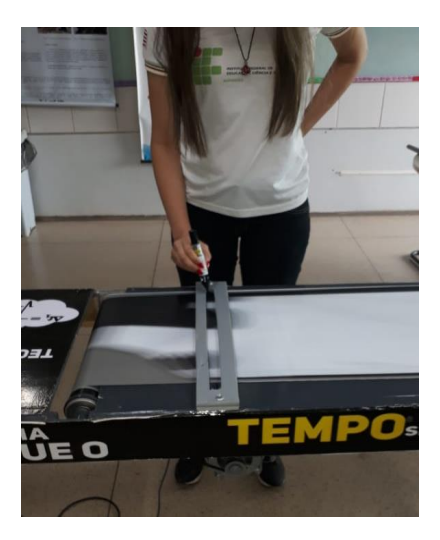

*Figura 12: A situação mostra o momento em que a Tela está ligada e simula a medida feita pelos observadores que estejam de fora da nave ou do trem. Fonte: Autor, 2019.*

- *2. O aluno fará o mesmo movimento (apenas 1 vez), sugerido na primeira situação, mantendo firme o movimento dos braços no momento de fazer o rabisco na Tela, porém dessa vez o sistema estará ligado, ou seja, a lona estará em movimento e a figura formada será a mesma que, um observador estando do lado de fora da nave verificaria, para um evento da situação 1.*
- *3. O professor deve enfatizar para o aluno que mesmo fazendo medidas de distância na tela o que deve ser absorvido é a compreensão do tempo que os observadores, de dentro e fora da nave, devem medir, comparar ambos os comprimentos e deduzir, qualitativa e quantitativamente, a dilatação temporal que é verificada na teoria da relatividade.*
- *4. O desfeche desse experimento é a comparação dos comprimentos de ambas as situações como mostra a Figura 13 a seguir.*

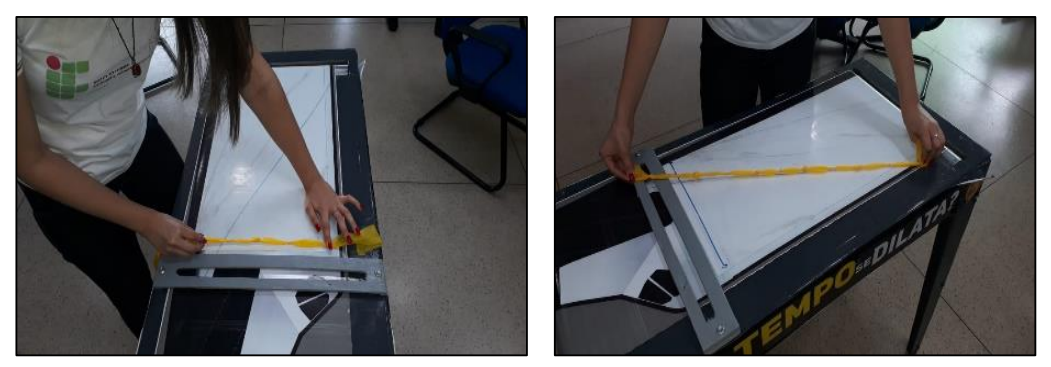

*Figura 13: Momento de comparação das medidas feitas pela aluna. Fonte: Autor, 2019.*

- *5. É importante que o professor verifique, e esta etapa é livre para o docente poder proceder, usando a metodologia mais adequada ao que se quer enfatizar, mas se agregou ou não novos conceitos quanto ao efeito relativístico da dilatação temporal.*
- *6. Pontuar sobre a questão do referencial na mudança que é feita entre as duas situações.*

#### **4 DIPOSITIVOS PEDAGÓGICOS CONSTRUIDO**

#### **4.1 A tela**

Seu objetivo é facilitar a dedução matemática dos conceitos da Teoria da Relatividade Restrita (TRR), no que tange a dilatação temporal. As situações usadas para deduzir matemáticamente os conceitos, podem facilmente serem reproduzidas no experimento da "tela", trata-se de uma mesa, em que sua superficie tem um lona branca instalada de forma a correr quando acionado o sistema.

Para aplicação do experimento é necessário dois momentos: um para simular a situação de um observador em repouso dentro da nave percebendo hipoteticamente um raio de luz partindo do solo para o teto da nave e outra observando a mesma situação, porém o observador encontra -se na parte de fora da nave, estas foram descritas no capítulo anterior.

O exemplo de João e Maria como observadores do evento que se passa dentro do trem será usado como modelo do experimento didático produzido neste trabalho. A **Tela Cinética (TC)** é o nosso dispositivo que deve dar a ideia sobre o conceito de dilatação temporal, ela tem o formato de uma mesa e nela uma tela com a figura de uma nave espacial desenhado em uma lona que deve passar por dois cilindros giratórios, estes cilindros estão conectados a um motor de máquina de lavar que é acionado quando ligamos uma chave de on-off. Quando ligado, a impressão que temos é do movimento da nave, sobre a tela, colocamos uma guia de madeira, que deve servir para que a aluna possa riscar com um pincel sobre a mesma, fazendo o movimento do pulso luminoso que seria acionado dentro da nave.

> MNPE $r = R$ **DILATA:**

As Figura 14 *e* Figura 15 mostram o dispositivo, o mesmo foi levado numa feira de

*Figura 14: O dispositivo educacional que chamamos de Tela Cinética, para exemplificar o conceito de dilatação temporal, vista de lado. Fonte: Autor, 2018.*

ciências na IEF que foi alvo da pesquisa e foi um bom ver que não só os alunos com deficiência puderam usar o dispositivo, como também os alunos videntes, fazendo com que ambos pudessem socializar entre si, trocando experiências pessoais e compartilhar com o conhecimento do conteúdo abordado:

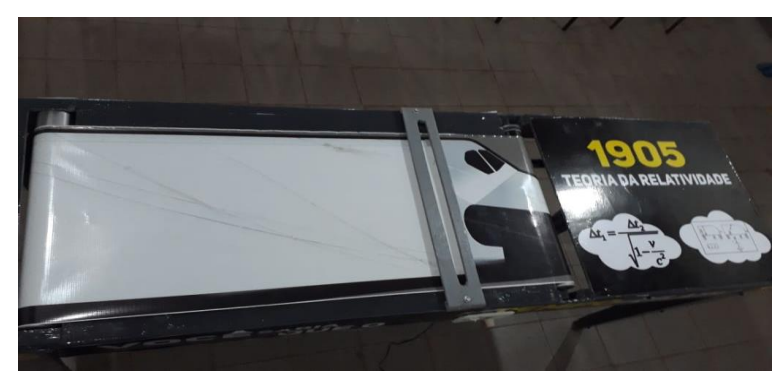

*Figura 15: Vista de cima do dispositivo, mostrando a parte que deve ser rabiscada na tela e que deve mostrar a trajetória do pulso luminoso na experiência. Fonte: Autor, 2018.*

Já nas Figura 16 e Figura 17 apresentamos as especificações técnicas do dispositivo, no caso a Tela Cinética:

Todas os valores das medidas mostradas nas figuras são dados em centímetros, os itens que fazem parte da construção da TC, assim como suas especificações, serão encontrados no apêndice.

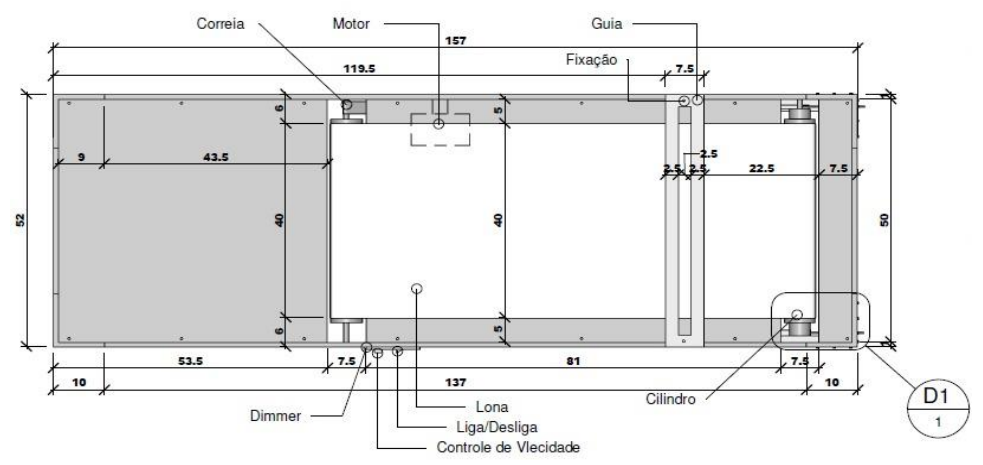

*Figura 16: Vista superior da ela, todas as medidas são dadas em cm. Fonte: Autor, 2018.*

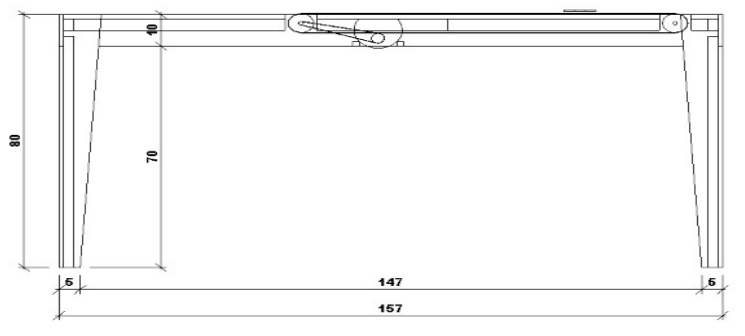

*Figura 17: Visão lateral do dispositivo. Fonte: Autor, 2018.*

#### **4.1.1 Material usado a construção da tela**

A seguir mostraremos cada um dos itens que foram usados para a construção da Tela Cinética:

*Tabela 1: Materiais usados na construção da Tela. Fonte: Autor*

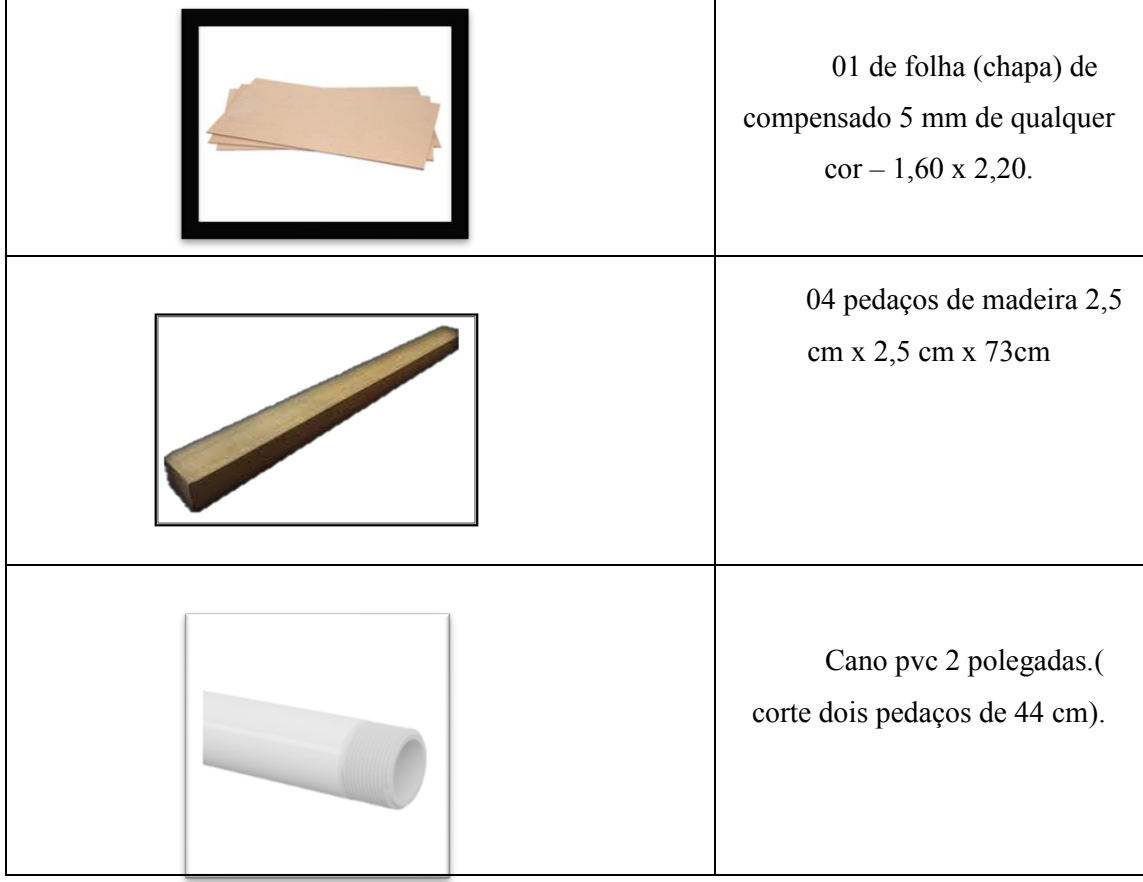

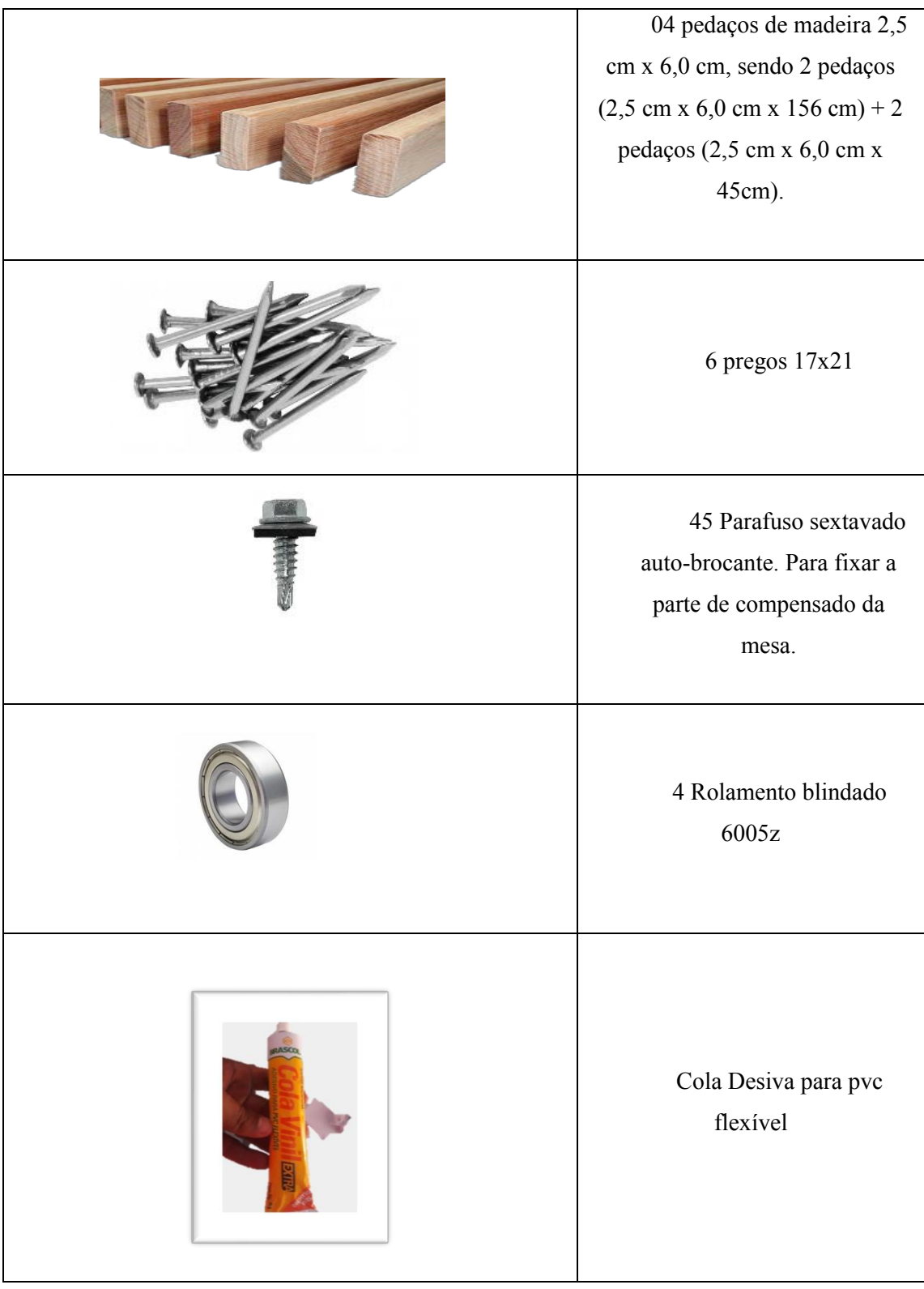

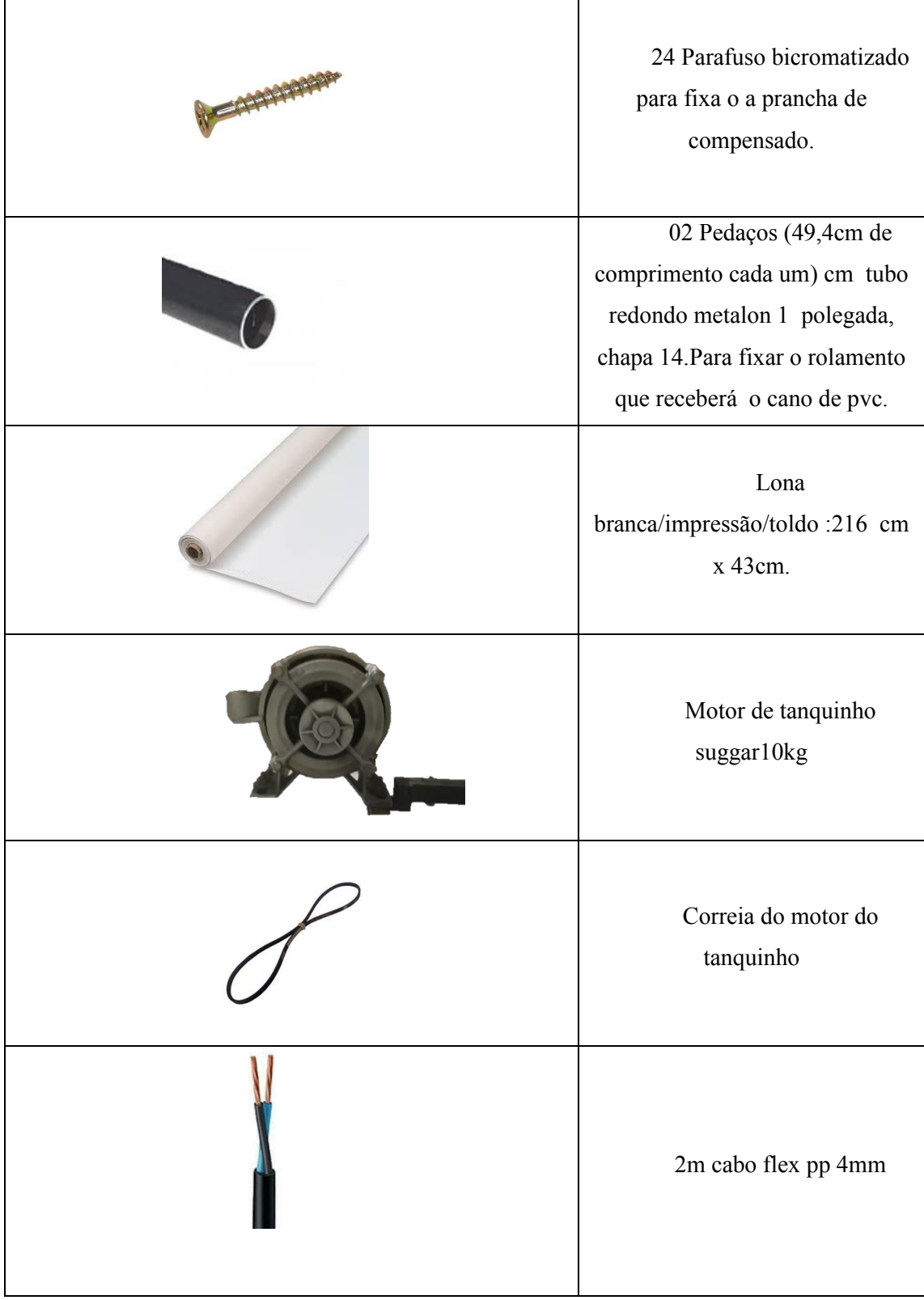

 $\mathbf{r}$ 

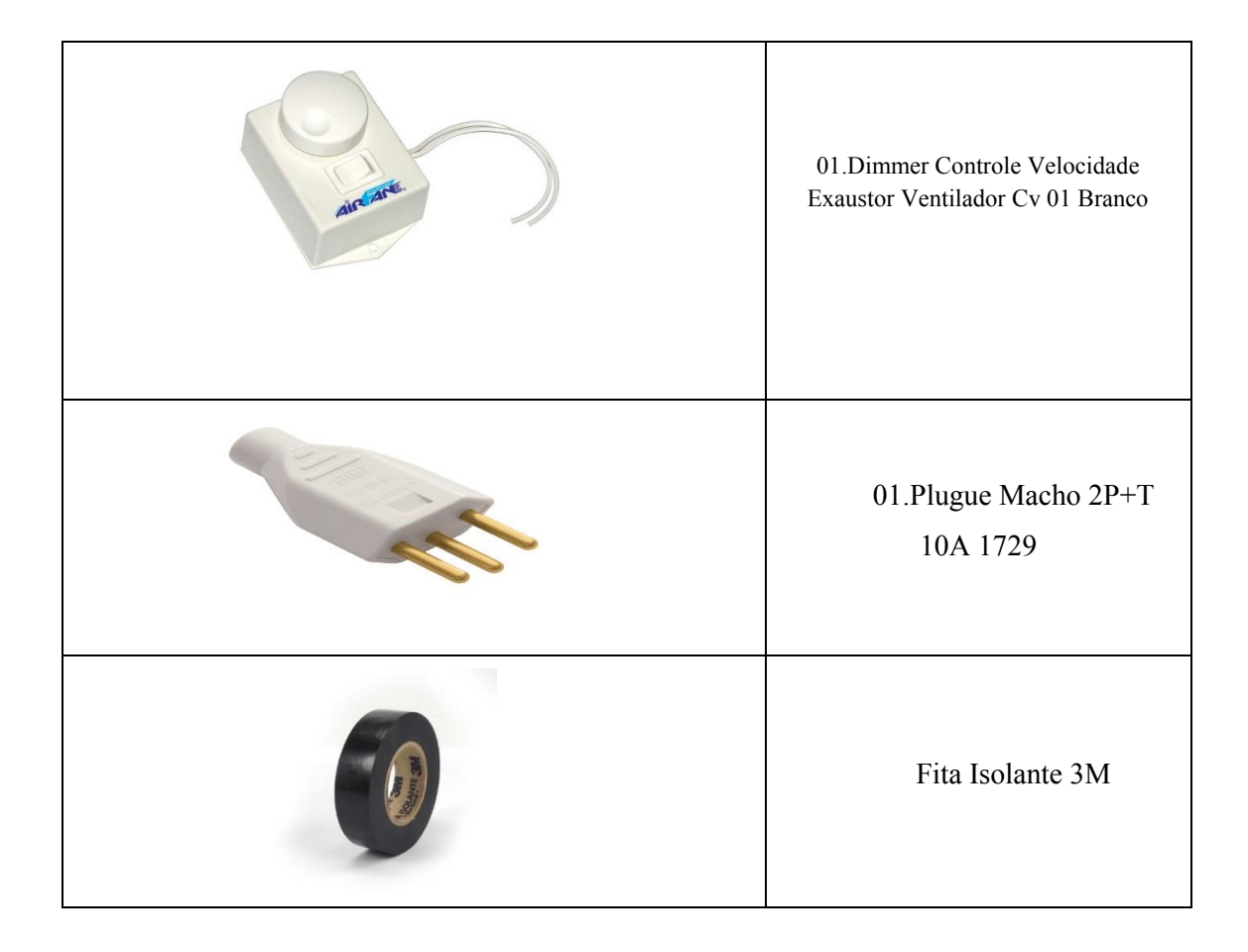

#### **4.2 Quadro relativístico**

Como foi afirmado no início do trabalho, a aluna Mayra tem muita dificuldade com deduções e até nas mesmas substituições de valores em equações. Este recurso foi uma maneira simples de mensurar a dilatação do tempo, fazendo com que a aluna usando apenas o conhecimento de proporções pudesse chegar a valores muito próximos dos valores reais. Para facilitar a resposta desse questionamento criamos dispusemos os dados

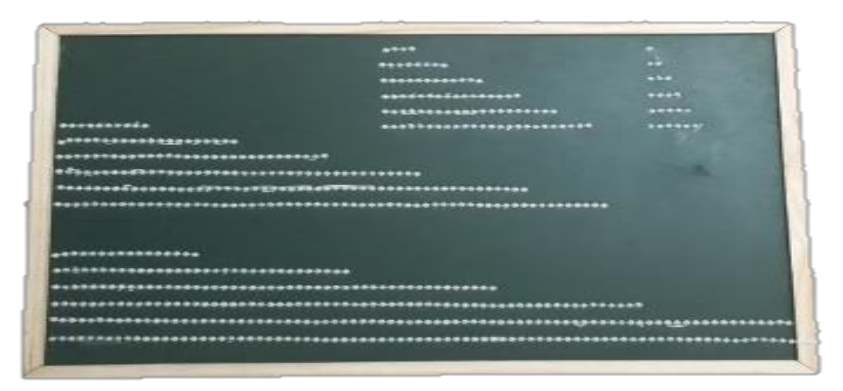

*Figura 18: O Quadro relativístico. Fonte: Autor, 2019.*

em uma tabela, o mesmo fizemos para a fita relativística.

Começamos, passo a passo, para obter os valores de cada tempo, dada a equação  $\Delta t = \Delta t_0 / \sqrt{1 - \frac{v^2}{c^2}}$ , fixamos um valor de v, para percentuais fixos em relação a velocidade da luz que é uma constante, cujo valor aproximado é  $c = 300$  mil  $km/s$ . Os tempos hipotéticos medidos pelo observador de dentro da nave,  $\Delta t_0$ :

- 7. 10 minutos
- 8. 20minutos
- 9. 30 minutos
- 10. 40 minutos
- 11. 50 minutos
- 12. 60 minutos

Após o cálculo subtraímos  $\Delta t - \Delta t_0 = \varepsilon$ , onde  $\varepsilon$  é a diferença dos tempos medidos em cada sistema referencial, tal diferença, para o primeiro instante hipotético, em minutos é  $0.05min = 0.05x60s = 3.022s$ , que aproximamos para  $3.0s$  e associamos a este acréscimo uma "conta", ou seja, cada "conta" deve equivaler a aproximadamente três segundos (3s). A medida que aumentamos o intervalor hipotético do tempo para o evento que ocorre dentro da nave, vamos obtendo valores múltiplos desta quantidade de três segundos, assim podemos generalizar facilmente essa diferença para  $\varepsilon = n.p$ , onde  $n \notin \infty$ número de "contas" e  $p = 3s$ . Primeiramente fazemos:

1. Para um referencial que se move a 10% da velocidade da luz, ou seja,  $v =$  $0.1c$ , temos a seguinte tabela:

*Tabela 2: Relação entre os tempos e o número de "contas" para velocidade da nave de v = 0.1c.*

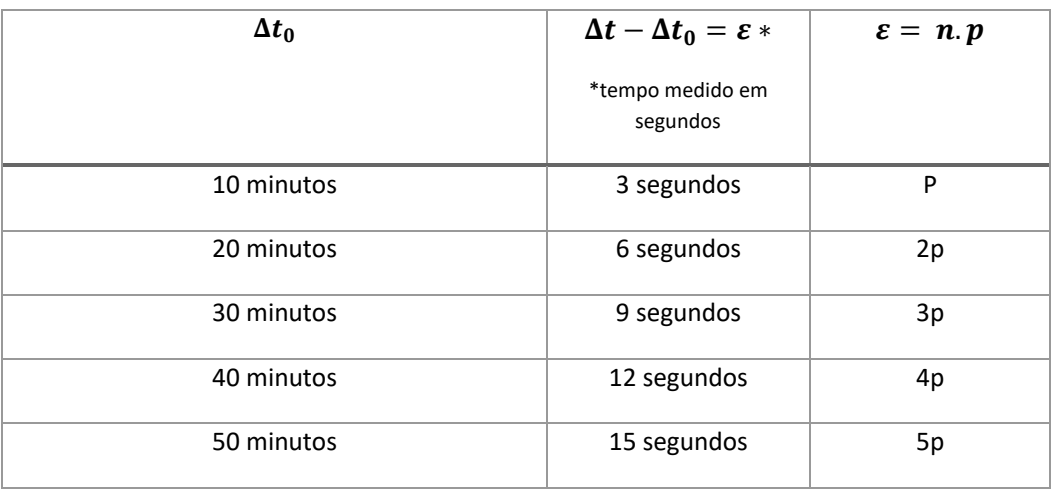

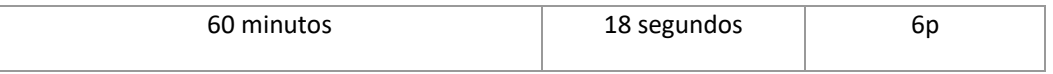

2. Para um referencial se movimentando a 20% da velocidade da luz, ou seja,  $v = 0.2c$ , temos a seguinte tabela:

*Tabela 3: Relação entre os tempos e o número de "contas" para velocidade da nave de v = 0.2c.*

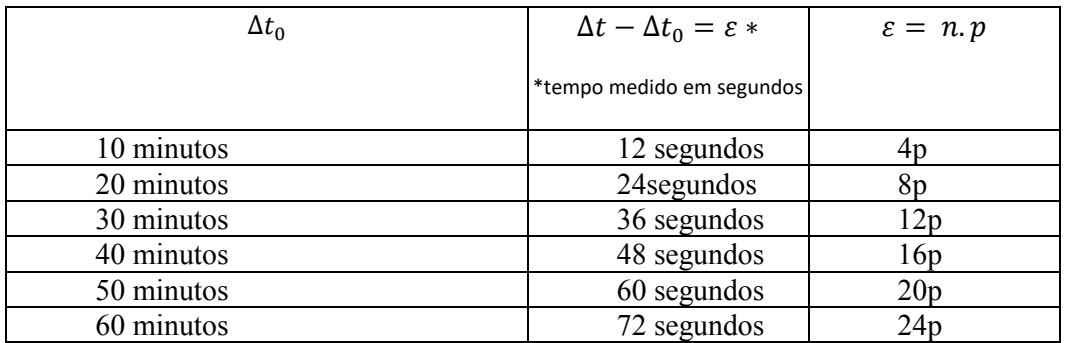

3. Para um referencial se movimentando a 30% da velocidade da luz, ou seja,  $v =$ 0.3*c*, temos a seguinte tabela:

*Tabela 4: Relação entre os tempos e o número de "contas" para velocidade da nave de v = 0.3c.*

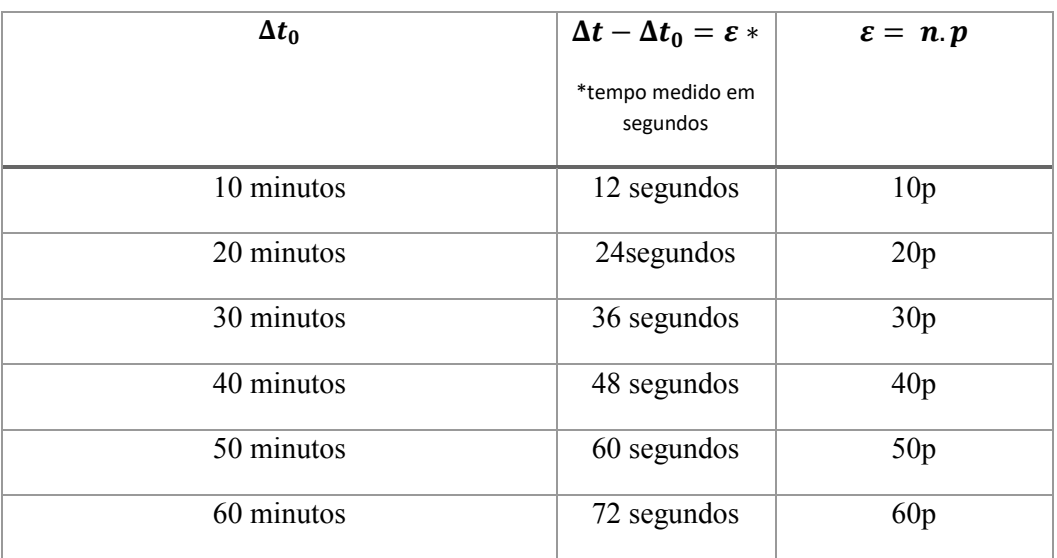

*4. Para um referencial se movimentando a 40% da velocidade da luz, ou seja, v* = 0.4c, temos a seguinte tabela.

*Tabela 5: Relação entre os tempos e o número de "contas" para velocidade da nave de v = 0.4c.*

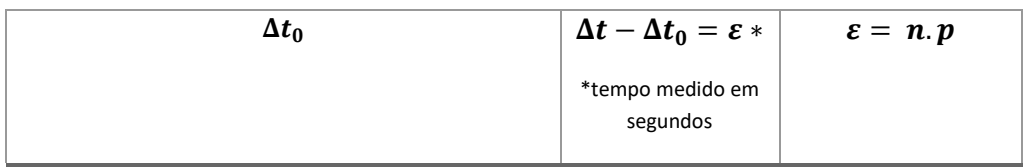

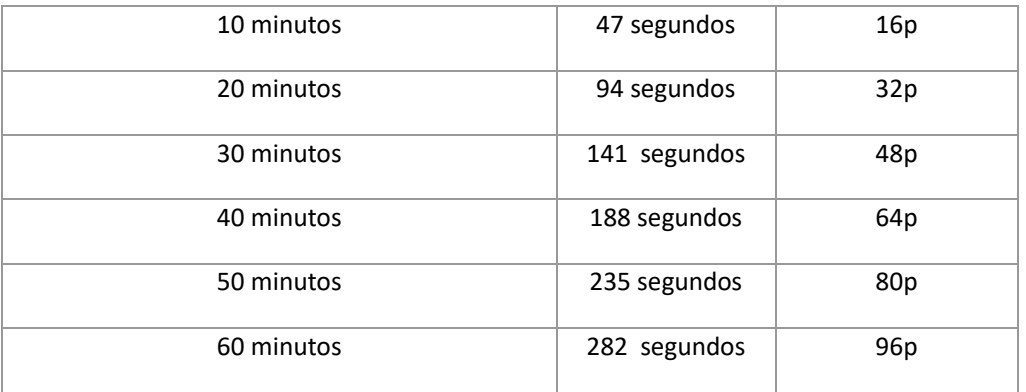

A figura a seguir mostra os resultados da tabela para o primeiro momento em que a velocidade era de apenas 10% da velocidade da luz.

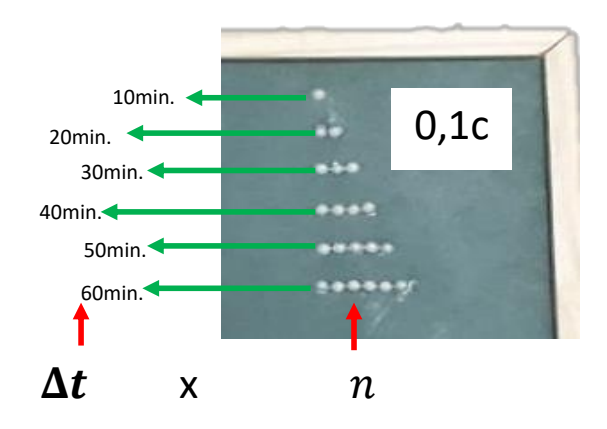

*Figura 19: Gráfico do tempo medido pelo referencial em repouso quando em relação ao tempo medido para alguém que se encontra a 10% da velocidade da luz. Fonte: Autor, 2019*

Ao manusear com o aluno o professor deve seguir estes passos a seguir para fazer a leitura do Quadro.

- 5. Identifique em qual das velocidades a nave se encontra.
- 6. Explique que cada perola corresponde a 3s.

7. As linhas contando de cima para baixo correspondem aos respectivos tempos 10 min, 20min, 30min, 40min , 50min e 60min.

8. Primeiro passo identificar o número de "contas" que se encontram logo na primeira linha de cada gráfico, para se ter uma ideia de quantos segundos serão acrescentados ao valor do tempo medido pelo observador de fora da nave, ou seja, para se obter o intervalado de tempo  $\Delta t$ .

9. Segundo passo ir mentalmente supondo os valores e fazendo a verificação deles em cada uma das linhas subsequentes. A figura a seguir mostra a aluna fazendo a leitura no Quadro, linha a linha.

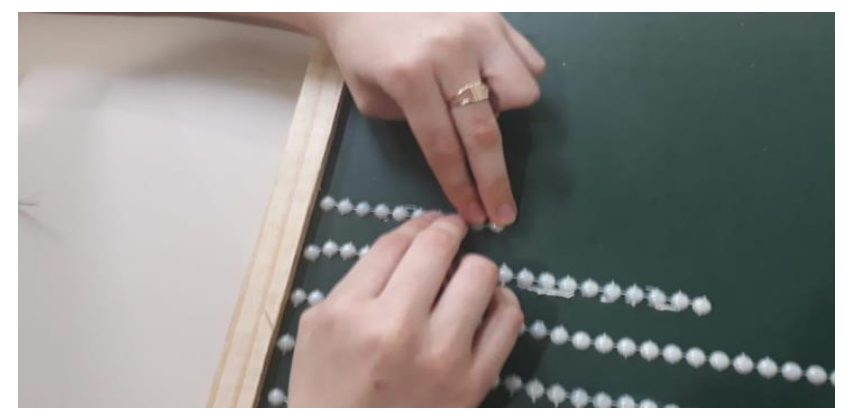

*Figura 20: A aluna de baixa visão manuseando a o quadro tátil relativístico. Fonte: Autor, 2019*

Depois de alguns exemplos a aluna já se localizava, com precisão, no Quadro e dava respostas rápidas, além de fazer muitas observações quanto as proporções das dilatações bem como as variáveis que influenciavam.

#### **4.2.1 Material usado para construção do quadro**

*Tabela 6: Material usado para construção do quadro relativístico. Fonte: Autor.*

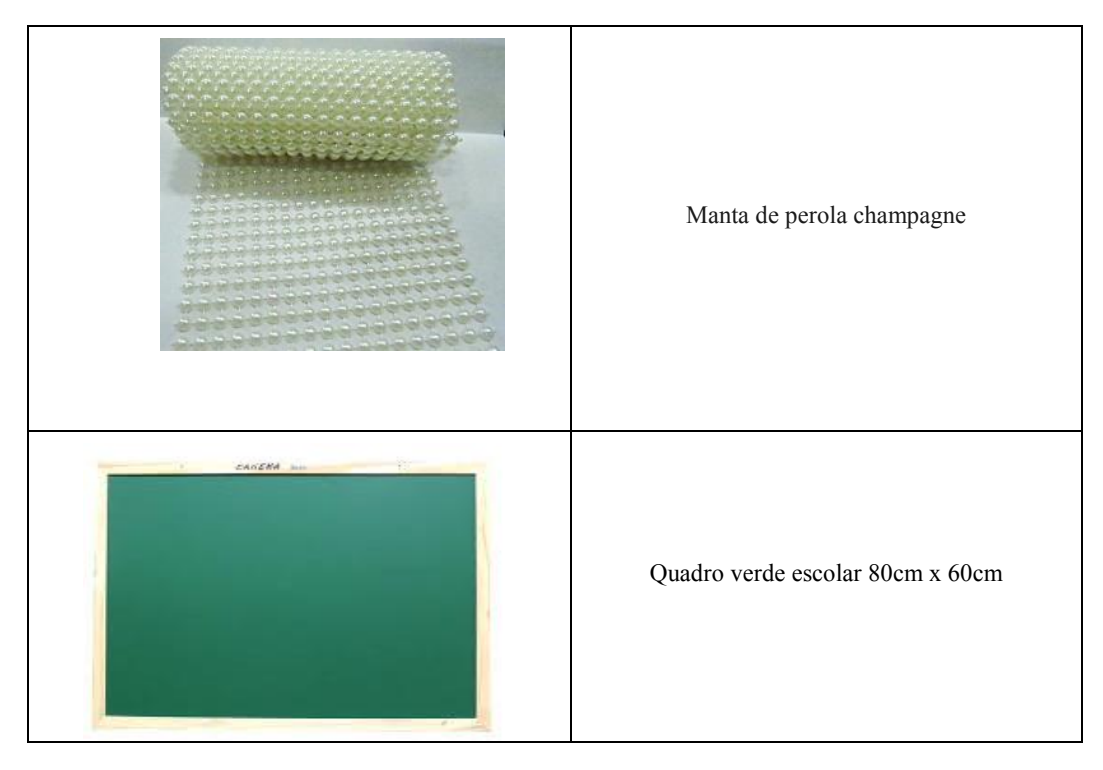

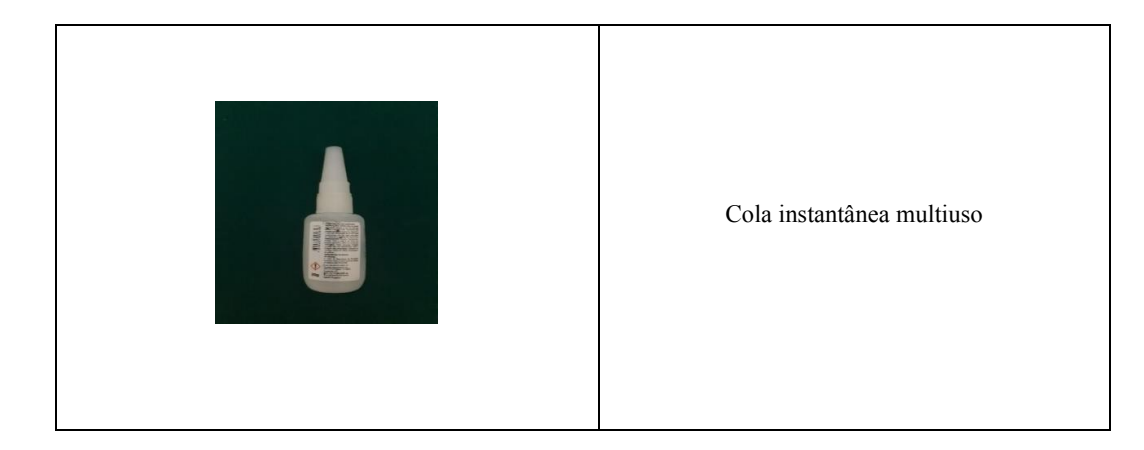

#### **4.3 A fita relativística (FR)**

A fita relativística foi feita obedecendo ao mesmo padrão de proporção para " $p = 3$ " s, e foi complementar ao Quadro Relativístico para valores de velocidade da nave maiores que 40% da velocidade da luz, a seguir apresentamos os valores de *0,7c* e *0,8c* conforme as tabelas abaixo.

1. Para um referencial se movimentando a 70% da velocidade da luz temos.

*Tabela 7: Relação entre os tempos e o número de "contas" para velocidade da nave de v = 0.7c.*

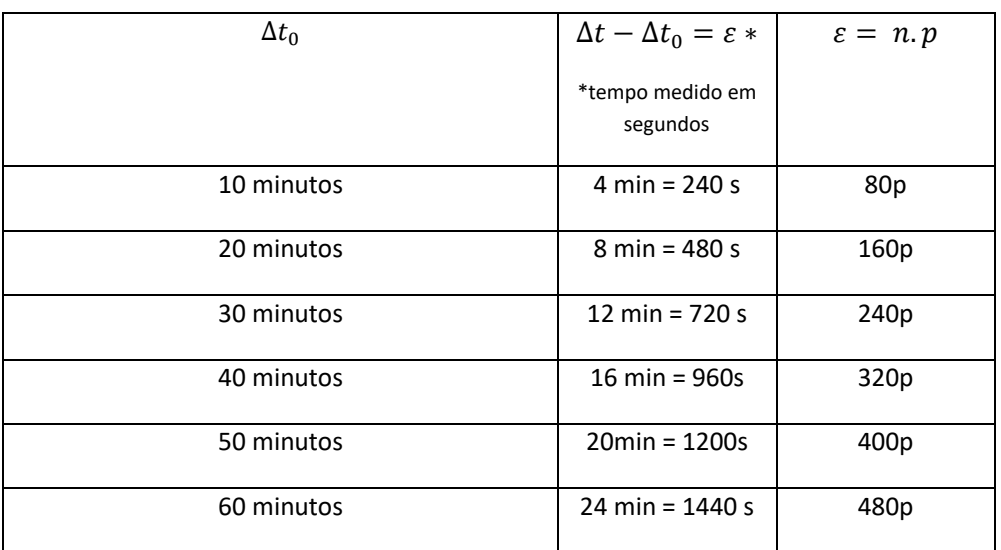

2. Para um referencial se movimentando a 80% da velocidade da luz temos.

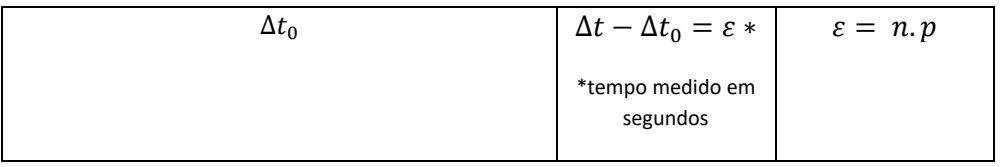

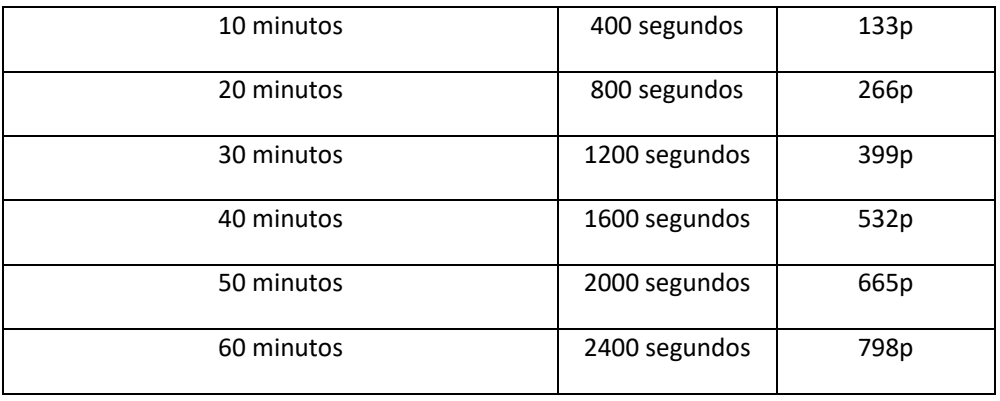

Quanto ao uso da fita, descrevemos os seguintes passos:

- 10. Enfileiramos as "contas" para os respectivos tempos de 10 em 10 minutos, separados entre sim por uma "conta" que esteja pintada ou tenha um tamanho diferente (lembrando que cada perola corresponde a 3 segundos).
- 11. Desta forma são construídos carreteis de "contas", cada um para um valor específico de velocidade, como mostramos na figura a seguir:

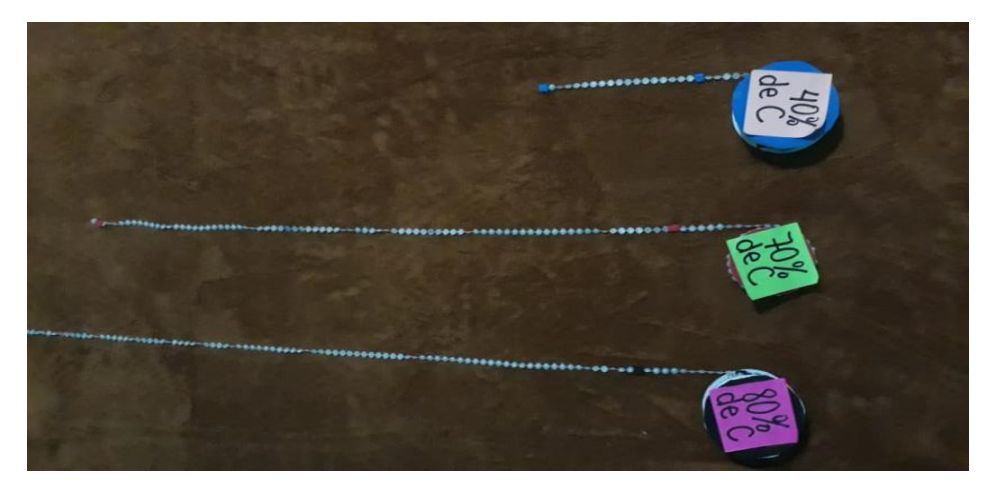

*Figura 21: Imagens de três fitas relativística, de 40% de c, 70% de c e 80% de c. Fonte: Autor, 2019.*

#### **4.3.1 Material usado para construção da F.R.**

A seguir mostramos em uma tabela cada um dos matérias usados para construção da Fita, estes não são muito diferentes do material usado na construção do Quadro.

*Tabela 8: Material usado na construção da fita. Fonte: Autor.*

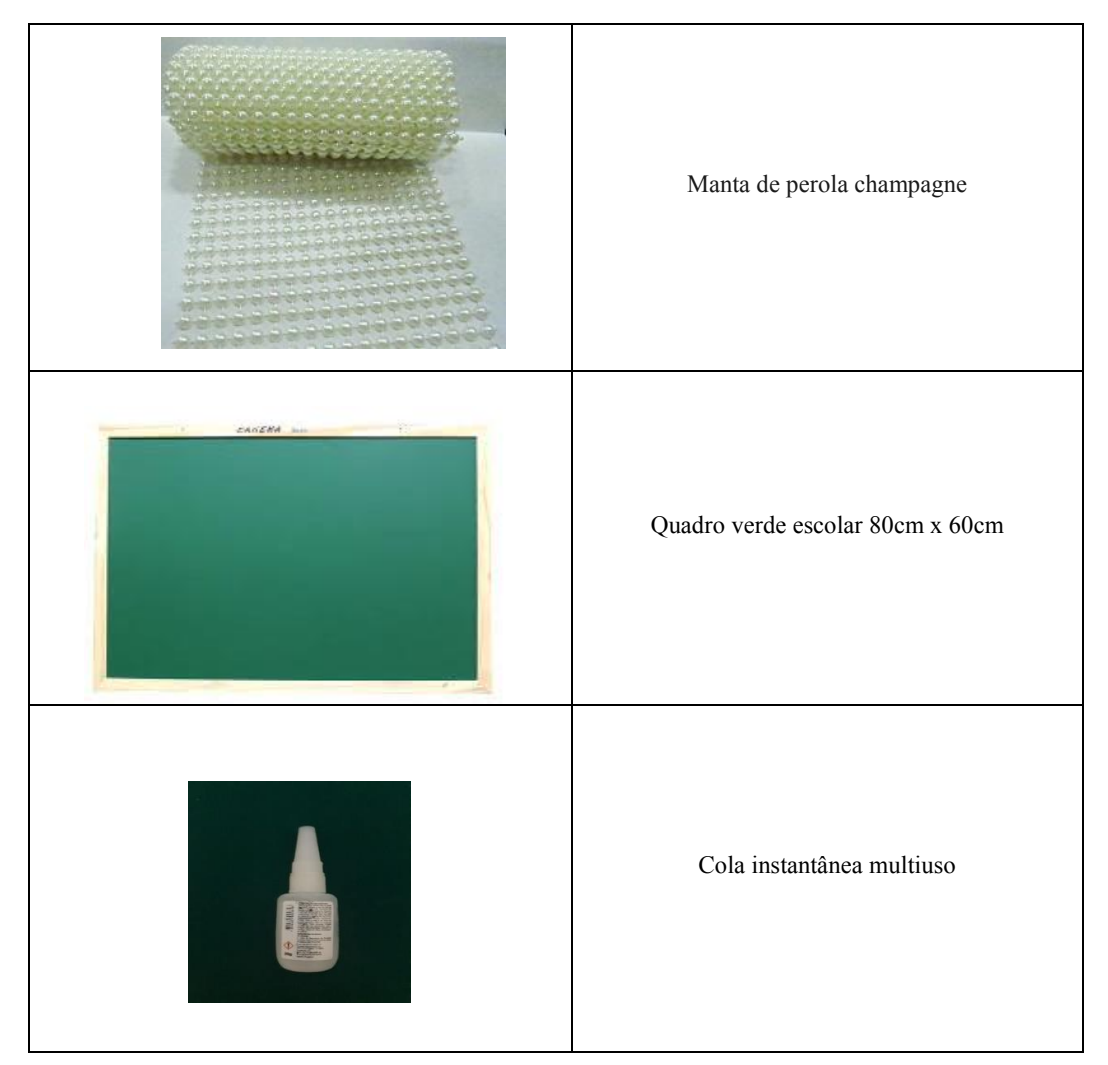

#### **4.4 Caixa conceitual**

Usado para inferir os mapas conceituais a cada recurso aplicado.

- 12. Pega uma caixa e coloca nela 32 palavras (16 palavras tendo algo haver com o tema e 16 palavras fora do contexto aparentemente).
- 13. Peça para o aluno tirar uma por vez inferido um comentário sobre qual relação àquela palavra tem com assunto.
- 14. Em seguida são gravados os acertos e tabuladas anotados os erros para serem inferidos após cada aplicação de produto.

#### **4.4.1 Material usado para construção da caixa conceitual**

A caixa conceitual foi um recurso muito útil para verificação acerca dos conceitos absorvidos pela aluna, funcionou como um mapa conceitual dos conceitos aprendidos e abordados durante as aulas sobre relatividade. A seguir cada um dos itens discriminados:

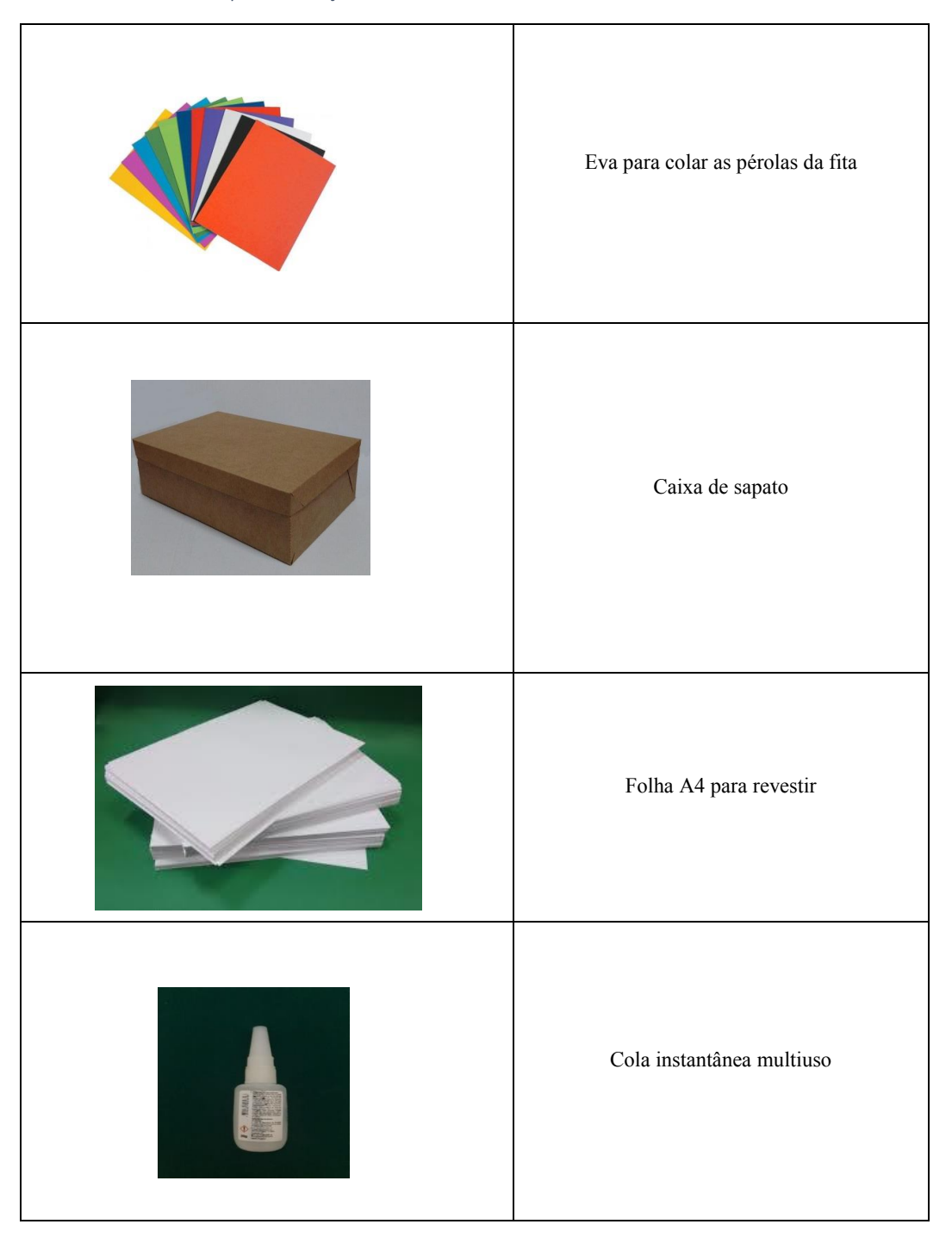

*Tabela 9: Material usado para construção da caixa conceitual. Fonte: autor.*

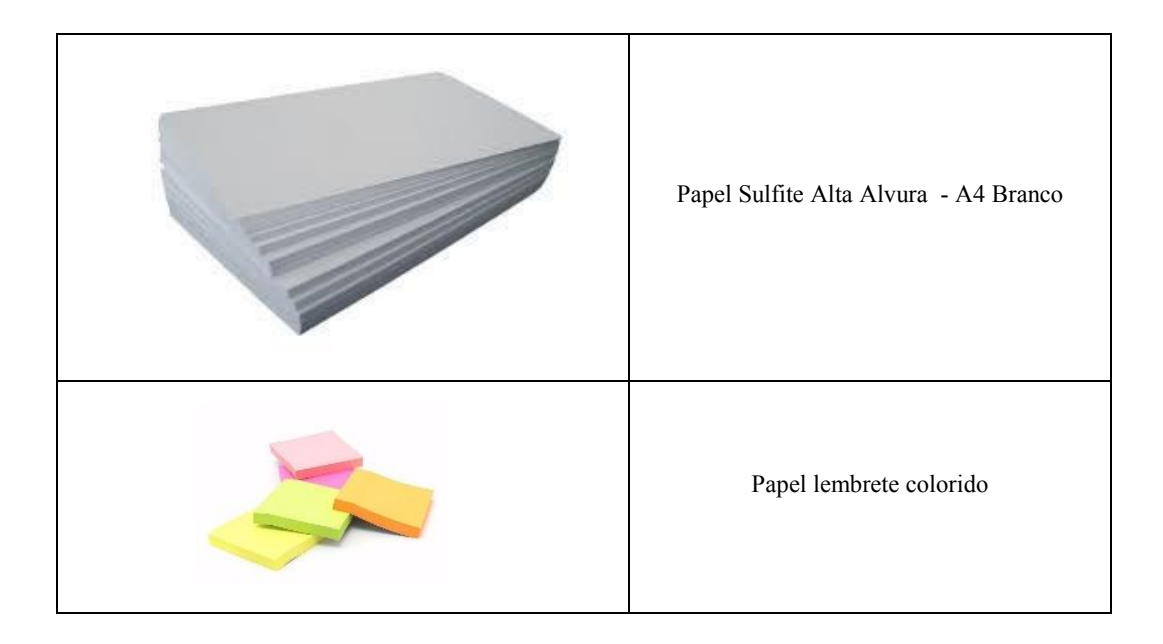

#### **5 Anexos**

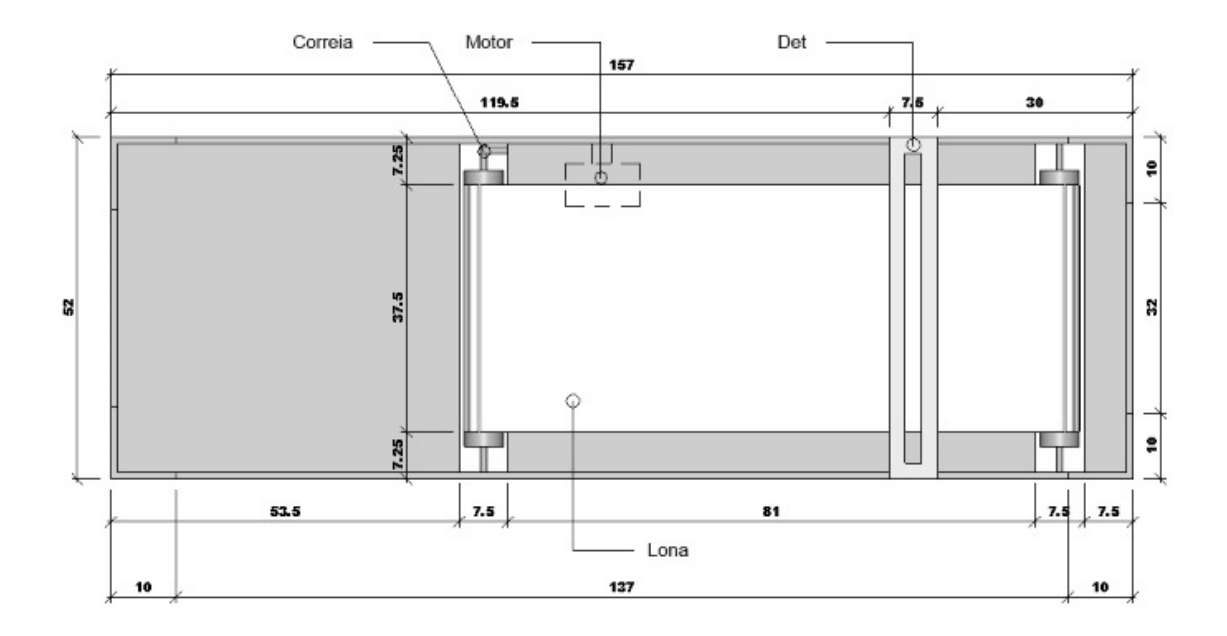

# **VISÃO DA PARTE DE CIMA DA MESA 2D**

**VISÃO LATERAL 2D**

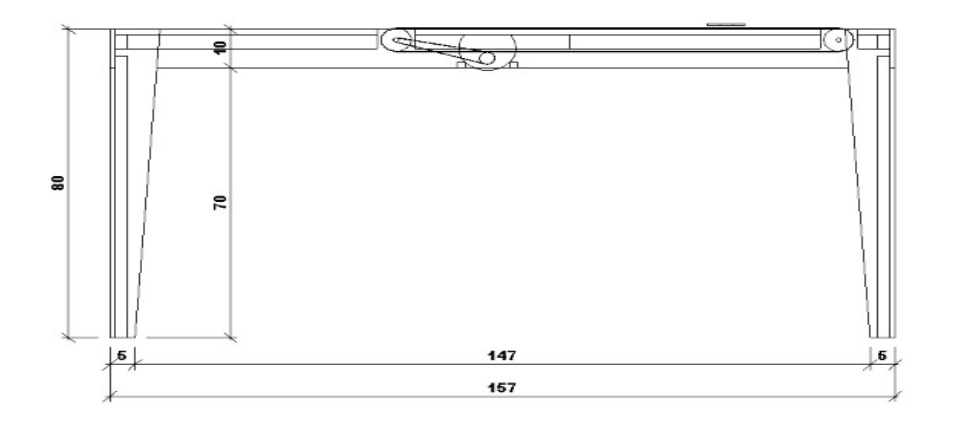

**VISÃO SUPERIOR SEM A COBERTURA DA MESA 3D**

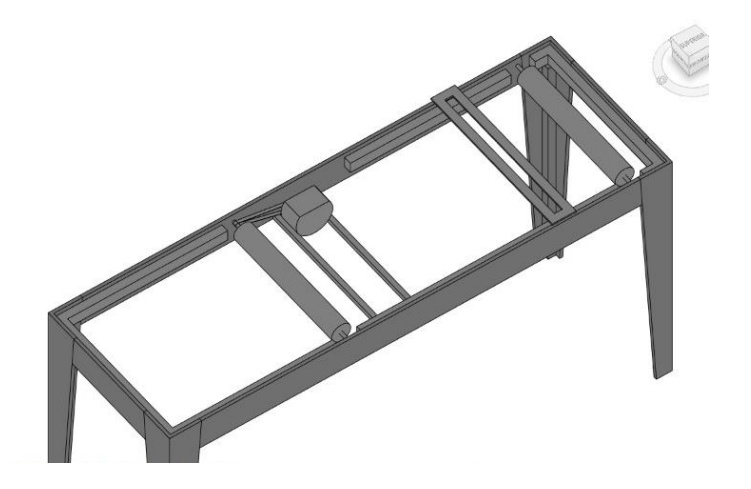

### **VISÃO DA PARTE DE BAIXO DA MESA PRÓXIMO AO CILINDRO E O MOTOR. 3D**

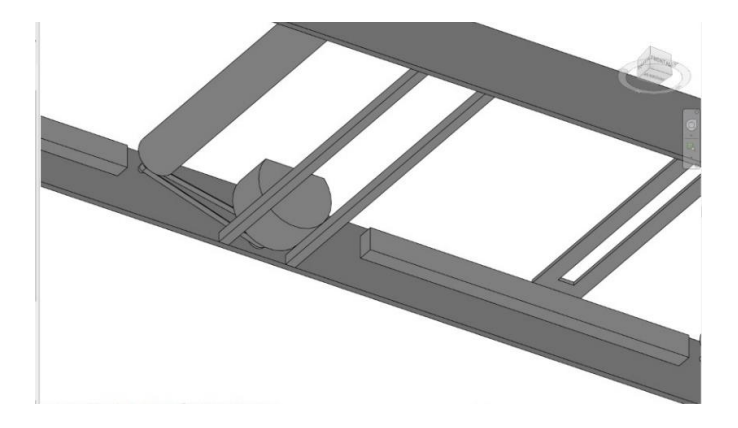

# **VISÃO 3D SEM A SÓ COM A LONA 3D**

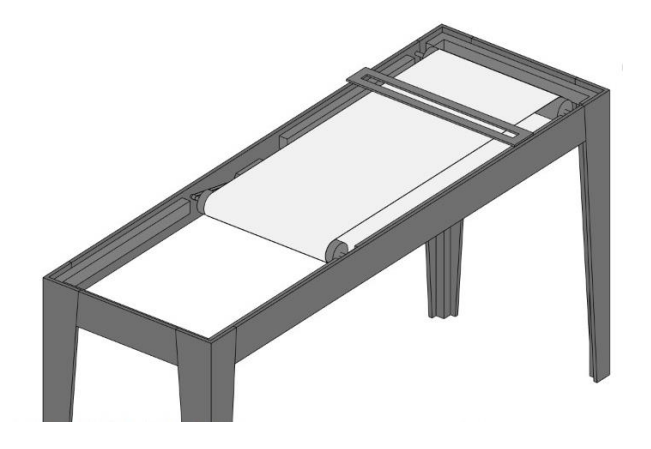

36

#### **RESUMO DO PROJETO**

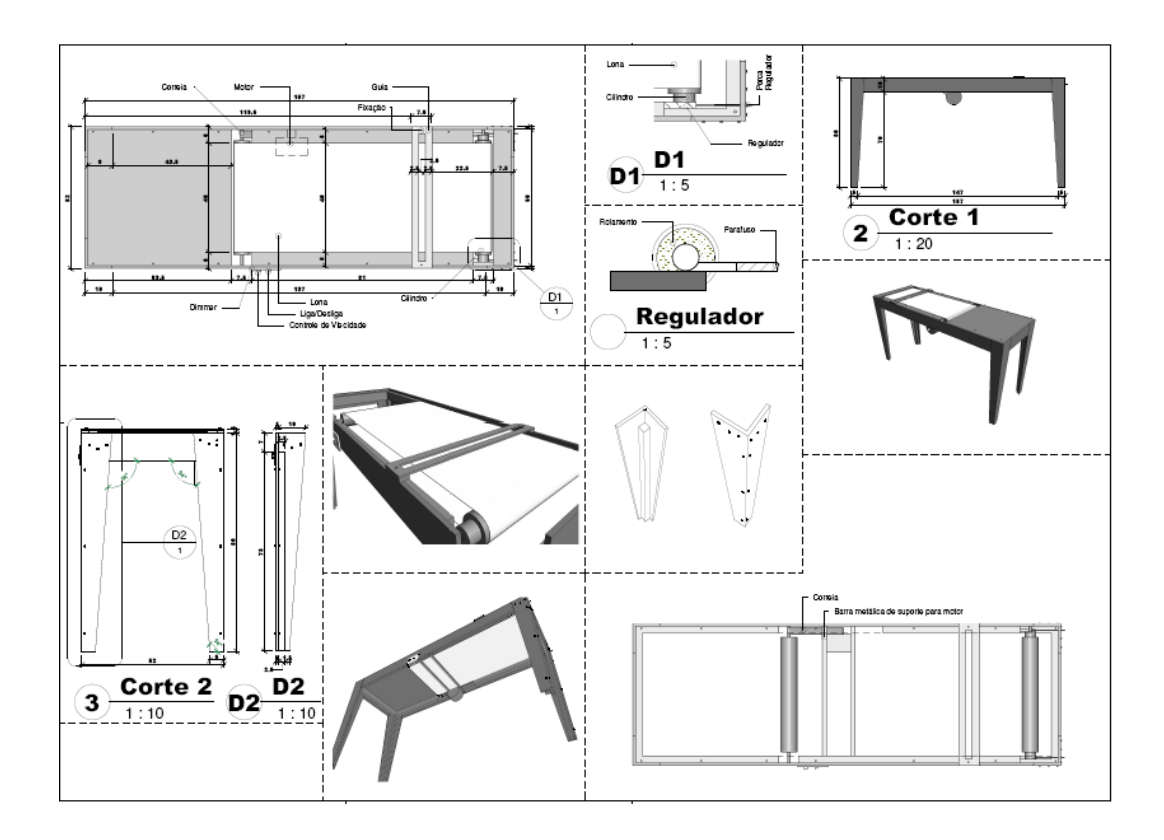

#### **6 BIBLIOGRAFIA**

BASSALO, J. M. F. e Cattani, M. S. D. 1997. **Pesquisa com Conhecimento de Mecânica** 

**Quântica de Graduação**. Revista Brasileira de Ensino de Física.

COUTO, F. P. **Atividades Experimentais em Aulas de Física**: Repercussões na Motivação dos Estudantes, na Dialogia e nos Processos de Modelagem. Dissertação de mestrado.

DOMINGUES, Celma dos Anjos. [et.al.]. **A Educação Especial na Perspectiva da Inclusão Escolar: os alunos com deficiência visual: baixa visão e cegueira. -** Brasília: Ministério da Educação, Secretaria de Educação Especial; [Fortaleza]: Universidade Federal do Ceará, 2010.v. 3. (Coleção A Educação Especial na Perspectiva da Inclusão Escolar). Disponível em: <https://www.portalnepas.org.br/amabc/article/viewFile/300/281> citação do David Tayah.

EISBERG, Robert RESNICK, Robert. Física Quântica - Átomos, Moléculas, Sólidos, **Núcleos e Partícula**s. Tradução de Paulo Costa Ribeiro, Ênio Costa da Silveira e Marta Feijó Barroso. Rio de Janeiro: Campus, 1979.

FILGUEIRAS, Lucia Maria; PEREIRA, Luzia Helena Lopes; MELCA, Fatima Maria Azeredo. **Processo ensino-aprendizagem dos alunos com necessidades especiais**: o aluno com deficiência visual. Rio de Janeiro: UNIRIO, 2008.

GOMES, J. C. e CASTILHO, W. S. **Uma Visão de Como à Física é Ensinada na Escola Brasileira, e a Experimentação como Estratégia para Mudar essa Realidade**. Anais Eletrônicos - 1ª Jornada de Iniciação Científica e Extensão do Ifto. 2010.

HALLIDAY, David, **Fundamentos de Física**, volume 4: óptica e física moderna/ Halliday, Resnick, Jearl Walker; tradução e revisão técnica Ronaldo Sergio de Biasi - Rio de Janeiro: LTC, 2009.

MOREIRA, M. A. **Mapas conceituais e aprendizagem significativa***.* Porto Alegre, 1997 Disponível em: [<http://www.if.ufrgs.br/~moreira/mapasport.pdf>](http://www.if.ufrgs.br/~moreira/mapasport.pdf). Acessado em 5 set. 2016.

SÁ, Marcos Ribeiro Rabelo De. **Teoria da relatividade restrita e geral ao longo do 1o ano do ensino médio: uma proposta de inserção**. 2015, 31 f, Dissertação (Mestrado em Física), Faculdade de Ciências, Brasília, DF, 2015.Disponível em: < http://repositorio.unb.br/bitstream/10482/19644/1/2015\_MarcosRibeiroRabelodeS%C3%A 1.pdf>. Acesso em: 21 mar 2019.

SOTELO, D. G. et al. **Práticas Experimentais de Física no Contexto do Ensino pela Pesquisa:** uma Reflexão. *Experiências em Ensino de Ciências* – V5(3), pp. 29-38, 2010. Disponível em: http://webcache.googleusercontent.com/ search?q= cache:http://if.ufmt.br/eenci/artigos/Artigo\_ID388/v12\_n5\_a2017.pdf. Acesso em: 21 mar 2019.